**Série Técnica IPEF**, Piracicaba, 7(23): 1-69, dez.1991.

**ISSN 100 - 8137**

# **EXPERIMENTOS EM LÁTICE: PLANEJAMENTO E ANÁLISE POR MEIO DE "PACOTES" ESTATÍSTICOS**

FREDERICO PIMENTEL GOMES CARLOS HENRIQUE GARCIA

**Série Técnica IPEF** é publicada trimestralmente pelo Instituto de Pesquisas e Estudos Florestais em convênio com a Universidade de São Paulo, Escola Superior de Agricultura "Luiz de Queiroz", Departamento de Ciências Florestais.

**Série Técnica IPEF** publica todas as contribuições originais que, analisadas pelo Conselho Editorial, se enquadram como *anais de encontros* ou *monografias*, com o objetivo de atualizar o conhecimento sobre temas florestais de grande interesse prático.

Comitê Editorial

Luiz E. G. Barrichelo ESALQ, USP

Walter de Paula Lima ESALQ, USP

Marialice M. Poggiani IPEF

Endereço IPEF – Biblioteca – ESALQ/USP Caixa Postal 530 13400 – Piracicaba, SP – Brasil TELEX 19 7881 IPEF BR FAX (0194) 33 6081

# **SUMÁRIO**

# 1. INTRODUÇÃO

# 2. CARACTERÍSTICAS DOS LÁTICES QUADRADOS

# 3. AS TRÊS ANÁLISES DO LÁTICE

# 4. A ANÁLISE COMO BLOCOS CASUALIZADOS

### 5. A ANÁLISE INTRABLOCOS

- 5.1. Análise pelo SAS
- 5.2. Análise pelo SAEG
- 5.3. Análise pelo SANEST
- 5.4. Análise pelo SOC
- 5.5. Comparação de Médias

# 6. A EFICIÊNCIA DO LÁTICE

### 7. O PROBLEMA DAS PARCELAS PERDIDAS

# 8. ANÁLISE DE EXPERIMENTOS EM LÁTICES QUADRADOS COM RECUPERAÇÃO DA INFORMAÇÃO INTERBLOCOS

- 8.1. O Método de Cochran & Cox
- 8.2. O Método de Bose
- 8.3. Exemplo de Análise com Recuperação
- 8.4. A Eficiência do Látice na Análise com Recuperação da Informação Interblocos

# 9. A REPETIÇÃO DO DELINEAMENTO EM LÁTICE

9.1. Exemplo de Análise Interblocos

# 10. ANÁLISE COM RECUPERAÇÃO DA INFORMAÇÃO INTERBLOCOS PARA LÁTICES REPETIDOS

10.1. Exemplo de Análise com Recuperação da Informação Interblocos de um Látice Repetido

# 11. TIPOS MAIS MODERNOS DE RETICULADOS QUADRADOS

# 12. O CASO DE DUAS TESTEMUNHAS EM CADA BLOCO

13. VANTAGENS DOS LÁTICES COM UMA OU MAIS TESTEMUNHAS EM CADA BLOCO

14. REFERÊNCIAS BIBLIOGRÁFICAS

ANEXOS

Frederico Pimentel Gomes<sup>1</sup> Carlos Henrique Garcia<sup>2</sup>

### **1. INTRODUÇÃO**

Os delineamentos reticulados (ou látices) podem ser de quatro tipos básicos:

a. Látices quadrados ("square latlices")

b. Látices retangulares

c. Látices cúbicos

d. Quadrados látices ("Iatlice squares")

Nos látices quadrados o número de tratamentos (v) deve ser um quadrado perfeito, por exemplo  $v = 16 = 4^2$ , ou  $v = 100 = 10^2$ , ou seja, no caso geral,  $V = k^2$ . Nos látices retangulares devemos ter  $v = k (k + 1)$ . Por exemplo, para  $k = 4$ , o látice retangular deve ter  $v = 4(4 + 1) = 20$  tratamentos. Já no látice cúbico o número de tratamentos deve ser um cubo perfeito:  $v = k^3$ . Por exemplo, para  $k = 4$ , o número de tratamentos é  $v = 4^3 = 64$ .

Os quadrados látices ou quadrados reticulados são delineamentos que se caracterizam por ser um quadrado perfeito o número  $v = k^2$  de tratamentos, dispostos em linhas e colunas de k parcelas cada, à semelhança do que ocorre com os quadrados latinos.

Os látices retangulares, os látices cúbicos e os quadrados látices são delineamentos raramente usados na atualidade.

Este trabalho estuda apenas os látices quadrados (ou reticulados quadrados), de uso relativamente comum.

# **2. CARACTERÍSTICAS DOS LÁTICES QUADRADOS**

O número de tratamentos (v) deve ser um quadrado  $v = k^2$ , e eles são distribuídos em repetições, cada uma com k blocos de k parcelas.

Por exemplo, no caso de v =  $16 = 4^{2}$  podemos ter m = 3 repetições, cada uma com 4 blocos de 4 parcelas como se vê a seguir.

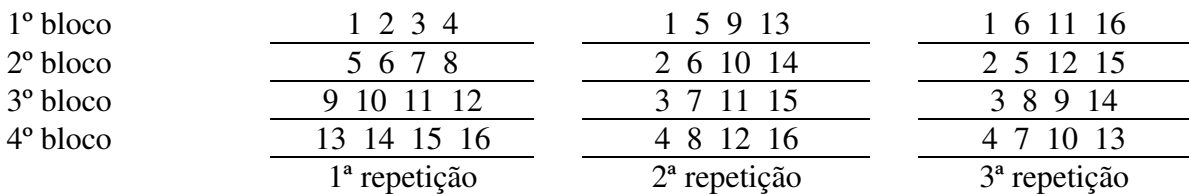

Assim, o 1º bloco da 1ª repetição encerra os tratamentos 1, 2, 3, 4, já o 3º bloco da 2ª repetição inclui os tratamentos 3, 7, 11, 15.

<sup>&</sup>lt;sup>1</sup> Prof. Catedrático aposentado da ESALQ/USP e Consultor do IPEF

<sup>2</sup> Engenheiro Florestal – Pesquisador do IPEF

Note-se que os tratamentos de qualquer bloco da 1ª repetição se distribuem por todos os blocos da 2ª repetição ou da 3ª. Por exemplo, o 2º bloco da 1ª repetição inclui os tratamentos 5, 6, 7, 8; na 2ª repetição o tratamento 5 está no 1º bloco, o 6, no 2º, o 7 no 3º e o 8 no 4ºbloco. Por sua vez, na 3ª repetição, o tratamento 5 está no 2ºbloco, o 6, no 1º, o 7, no 4º, e o 8, no 3º.

Fato semelhante ocorre com qualquer bloco de qualquer daquelas três repetições, isto é, os tratamentos de um bloco qualquer de uma repetição qualquer se distribuem pelos blocos de qualquer outra repetição: este é o princípio fundamental do delineamento em látice (ou retículado) quadrado. Repetições com esta propriedade se dizem ortogonais. Temos, pois, nesse exemplo, 3 repetições ortogonais do látice de v = 42 = 16 tratamentos.

No látice de v =  $k^2$  tratamentos, com  $k \ge 2$ , podemos obter sempre pelo menos 3 repetições ortogonais. Mas no caso de k ser um número primo, tal como  $k = 2, 3, 5, 7, 11$ ou 13, ou uma potência de um número primo, tal como  $k = 4 = 2^2$ , ou  $k = 8 = 2^3$ , ou  $k = 9 = 12$  $3<sup>2</sup>$ , podem-se obter sempre k + 1 repetições ortogonais. Fora desses casos, isto é, para k = 6,  $k = 10$  ou  $k = 12$ , não há possibilidade de obter  $k + 1$  repetições ortogonais, mas se podem conseguir três para  $k = 6$  ou 10, e quatro, para  $k = 12$ .

Quando, num reticulado quadrado com  $v = k^2$  tratamentos, usamos  $k + 1$  repetições ortogonais, temos o que se chama, **látice balanceado** ou **equilibrado**. Neste caso, qualquer tratamento **i** ocorre juntamente com qualquer outro **j** uma e uma só vez no mesmo bloco. Quando, ao contrário, o número(m) de repetições ortogonais é inferior a k + 1, há pares de tratamentos que ocorrem no mesmo bloco (uma só vez): são os primeiros associados, e há outros em que isso não ocorre: são os segundos associados. Assim, no látice de três repetições ortogonais de nosso exemplo, os tratamentos 3 e 4 são primeiros associados, pois aparecem juntos no 12 bloco da 1ª repetição. O mesmo acontece com os tratamentos 7 e 15, que aparecem juntos no 3º bloco da 2ª repetição. Já os tratamentos 1 e 7 são segundos associados, pois jamais aparecem no mesmo bloco, nesse experimento. Tais látices, em que  $t$ emos  $m \leq k$ , se dizem parcialmente equilibrados ou parcialmente balanceados.

Nos látices correspondentes a  $k = 2, 3, 4, 5, 7, 9, 11$  e 13 podem-se sempre usar  $k +$ 1 repetições ortogonais e obter, assim, um látice balanceado. Já para k = 6, 10 e 12, tal possibilidade não existe, e o látice será sempre parcialmente equilibrado.

Um delineamento em látice com duas repetições ortogonais (m = 2) constitui o reticulado duplo ("double lattice"), também chamado simples ("simple lattice"). No caso de m = 3, temos o **látice triplo** ("triple lattice").

O látice equilibrado (ou balanceado), com  $m = k + 1$ , pode ser analisado como um delineamento em blocos incompletos equilibrados (ou balanceados), de análise muito mais fácil. Já os látices parcialmente equilibrados, sempre com primeiros e segundos associados, têm análise muito mais difícil.

### **3. AS TRÊS ANÁLISES DO LÁTICE**

Para qualquer delineamento em látice, há três tipos de análise bem diferentes:

- I) A análise com blocos casualizados, a mais simples, mas só conveniente quando os efeitos de blocos são pequenos ou nulos.
- II) A análise intrablocos, que é exata e leva em conta as diferenças entre blocos, geralmente importantes.

III) A análise com recuperação da informação intrablocos, mais sofisticada, que conduz a resultados apenas aproximados, mas que é, muitas vezes, a mais eficiente.

Para cada experimento, convém pesquisar qual das três análises é preferível.

# **4. ANÁLISE COMO BLOCOS CASUALIZADOS**

Tomaremos como exemplo um látice quadrado triplo de 4 x 4 que consta do livro de PIMENTEL-GOMES (1990), cujos dados são reproduzidos na Tabela 1, e cujas repetições (ortogonais) seguem o esquema indicado na seção 2.

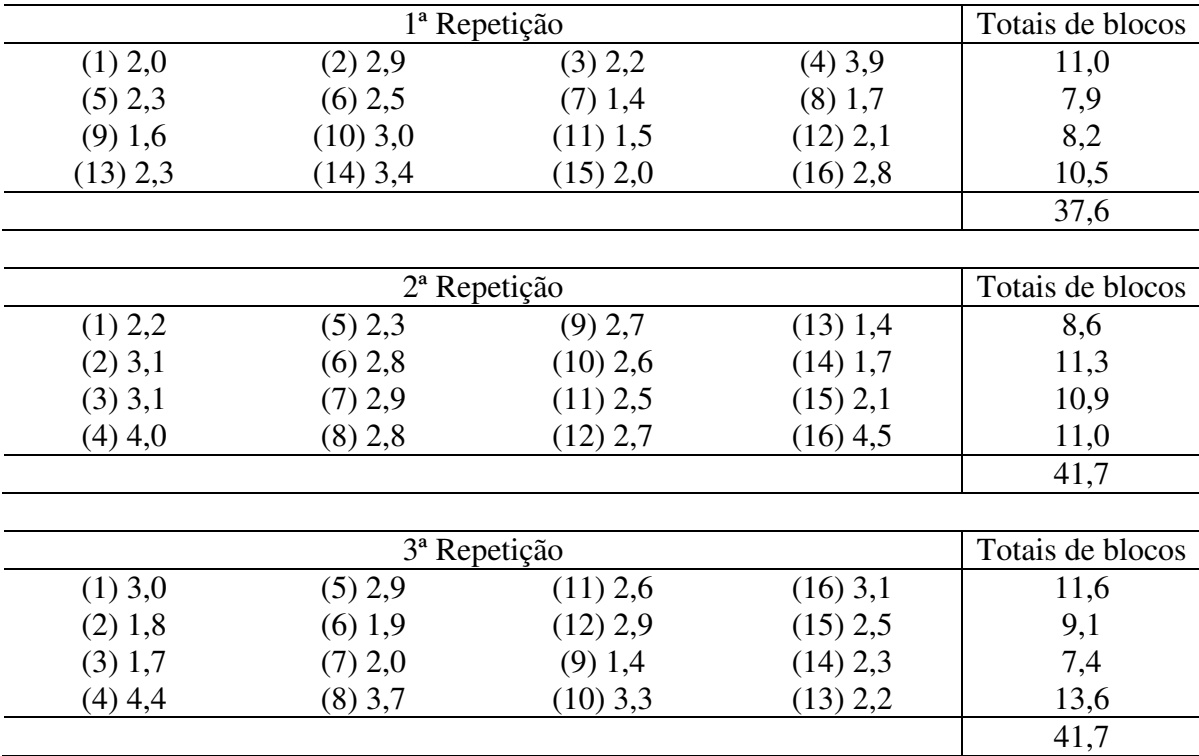

**Tabela 1** – Dados de um látice quadrado triplo de 4 x 4.

A análise como blocos casualizados se faz considerando que cada uma das três repetições é um bloco completo casualizado. Os cálculos são feitos pelas fórmulas conhecidas para esse tipo de delineamento (PIMENTEL-GOMES, 1990, capítulo 5). Para efetuá-los, podemos lançar mão de qualquer pacote estatíttico, como por exemplo, o SAEG, o SANEST, o SOC ou o SAS. Os resultados obtidos são os seguintes (Listagem nº 1).

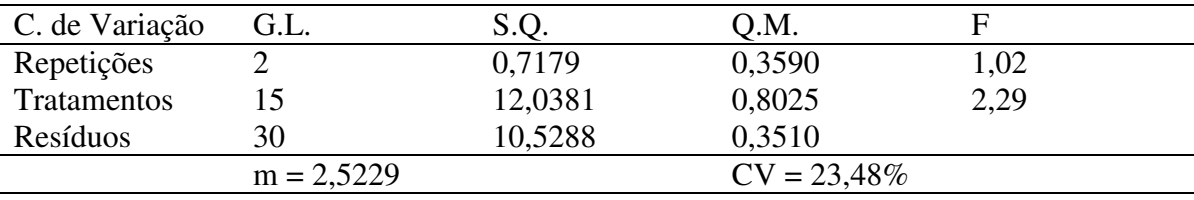

Esta análise não leva em conta a provável heterogeneidade dos blocos e, pois, fornece, em geral, um QM Resíduo inflacionado, principalmente no caso de experimentos com árvores, em que as parcelas e os blocos são necessariamente bem maiores do que nos ensaios com plantas pequenas.

As médias dos tratamentos, calculadas da forma usual para os experimentos em blocos casualizados, são dadas na tabela 2.

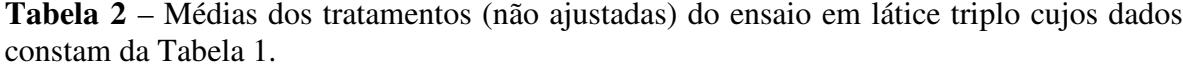

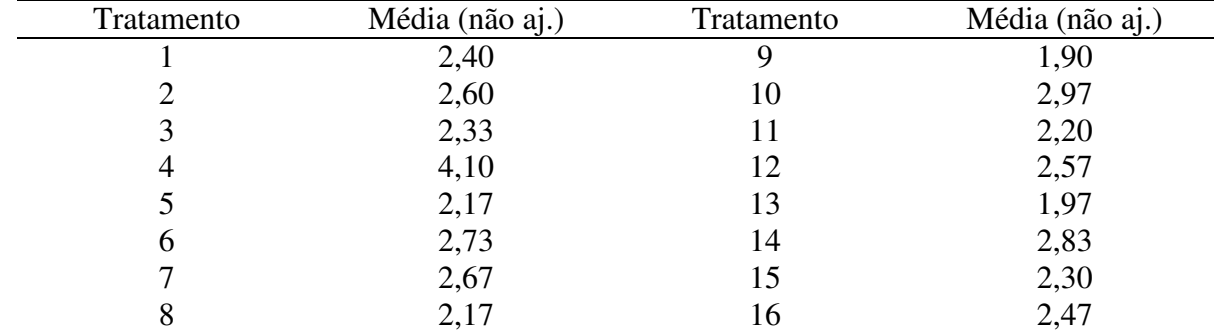

Veremos adiante em que condições este tipo de análise pode ser recomendada.

### **5. A ANÁLISE INTRABLOCOS**

A análise intrablocos dos látices se baseia no tradicional método dos quadrados mínimos, tal como o que é feita para os delineamentos inteiramente casualizados ou em blocos completos casualizados.

Tomaremos como exemplo um látice triplo que consta de um livro de PIMENTEL-GOMES (1990), cujos dados são reproduzidos na Tabela 1, e cujas repetições (ortogonais) seguem o esquema indicado na seção 2.

#### **5.1. Análise pelo SAS**

A análise intrablocos de látices quadrados parcialmente equilibrados pode ser feita pelo programa GLM do SAS. Com os dados da Tabela 1 esse programa deu os resultados seguintes para a análise da variância do tipo I (Listagem nº 2).

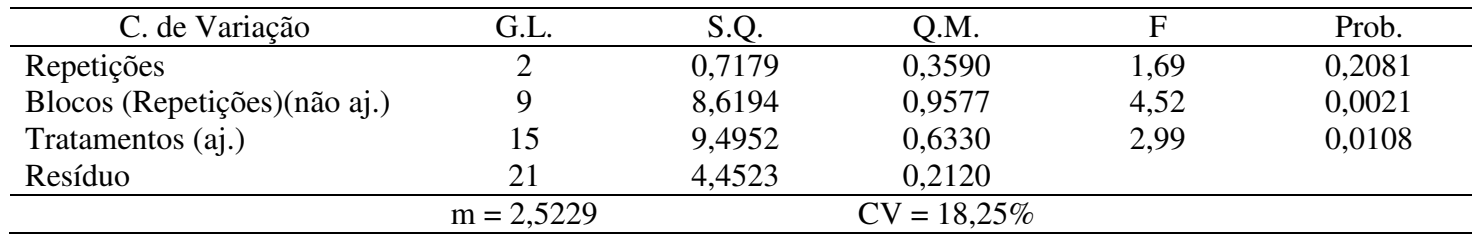

É importante salientar que nessa análise (de tipo I), só é valido o teste F aplicado às Repetições e aos Tratamentos. Com efeito, nos látices o teste F para Blocos dentro de Repetições, indicados como Blocos (Repetições) só pode ser aplicado se o QM respectivo tiver sido ajustado para efeitos de Tratamentos. Por sua vez o teste só pode ser aplicado para Tratamentos se o QM respectivo tiver sido ajustado para Blocos. Na análise de tipo I do SAS, feita na ordem indicada, o QM Tratamentos está ajustado, mas o QM Blocos (Repetições) não está. Logo é válido o F para Tratamentos, mas não é válido o F para Blocos (Repetições).

O mais correto nesse caso, seria indicar a análise da variância da maneira seguinte, sem calcular o F para Blocos (Repetições).

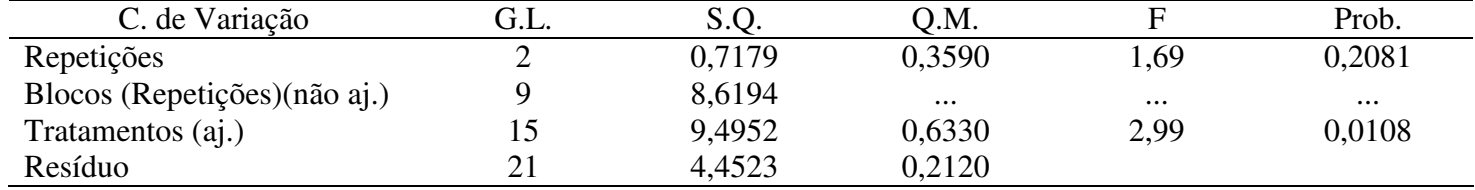

As reticências (...) indicam que o valor correspondente não foi calculado.

Se quisermos aplicar o teste F tanto a Tratamentos como a blocos, é preferível usar a análise de tipo III do SAS, dada a seguir, em que os Tratamentos estão ajustados e também os Blocos.

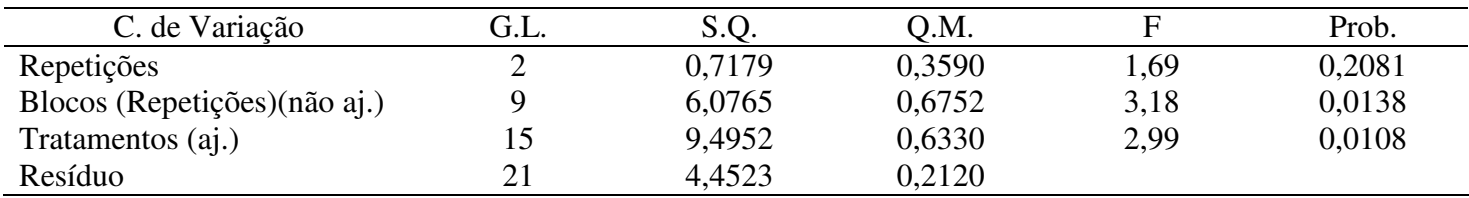

Neste caso, é válido o teste F tanto para Repetições, como para Blocos (Repetições) e também para Tratamentos. E se verifica que há diferença significativas tanto para Blocos como para Tratamentos.

### **5.2. Análise pelo SAEG**

A análise intrablocos de látices quadrados também pode ser feito pelo programa ANOVAG do SAEG. Para isso consideramos, no caso dos dados da Tabela 1, que temos 12 blocos incompletos com 16 tratamentos, isto é, não se levam em conta as Repetições. A análise da variância obtida é a seguinte (Listagem nº 3).

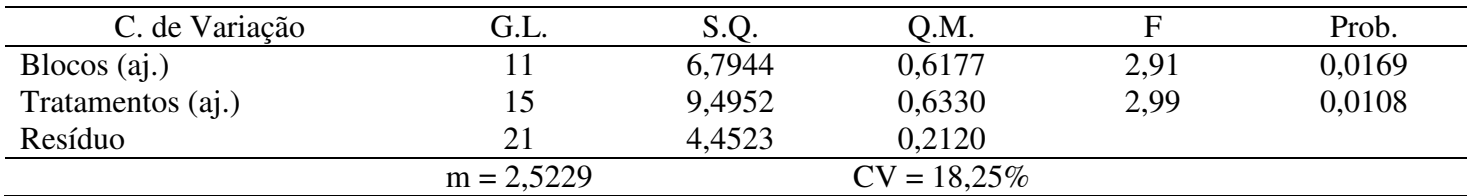

Nesta análise o QMTratamentos é ajustado para efeitos de Blocos, logo o teste F para tratamentos é válido. Por outro lado, a SQBlocos é ajustada para efeitos de tratamentos, de sorte que também é válido o teste F = 2,91 respectivo. Convém salientar, porém, que temos aí:

$$
SQBlocos(aj.) = SQRepetições + SQB(Repetições)(aj.).
$$

Se quisermos testar o efeito de Blocos dentro de Repetições, é fácil calcular SQRepetições e obter

SQB(Repetições)(aj.) = SQBlocos(aj.) – SQRepetições,

onde

SQRepetições = 
$$
\frac{1}{6} [(37.6)^2 + (41.8)^2 + (41.7)^2] - \frac{(121.1)^2}{48} = 0.7179
$$

Nota-se que  $G = 121, 1 = 37, 6 + 41, 8 + 41, 7$  é o total de todas as parcelas do experimento e que C =  $(1/48)(121,1)^2$  é a correção.

No presente caso temos, pois:

$$
SQB(\text{Rep.})(aj.) = 6,7944 - 0,7179
$$
  
= 6,0765,

QMB(Rep.)(aj.) = 
$$
\frac{6,0765}{9}
$$
 = 0,6752,

QMRepetições = 
$$
\frac{0,7179}{2}
$$
 = 0,3590,

Uma vez que há 2 G.L. para Repetições e 9 para Blocos dentro de Repetições. Podemos aplicar o teste F para Blocos dentro de Repetições (aj.), assim:

$$
F = \frac{0,6752}{0,2120} = 3,18
$$

Mas, em geral, não há interesse em fazer este teste.

O programa dá também as médias de tratamentos ajustadas, que são as mesmas da Tabela 2.

### **5.3. Análise pelo SANEST**

Também para o SANEST.consideramos, no caso dos dados da Tabela 1, que temos 12 blocos incompletos, com 16 tratamentos, isto é, não se levam em contas as Repetições. A análise da variância obtida é a seguinte (Listagem  $n^{\circ}$  4).

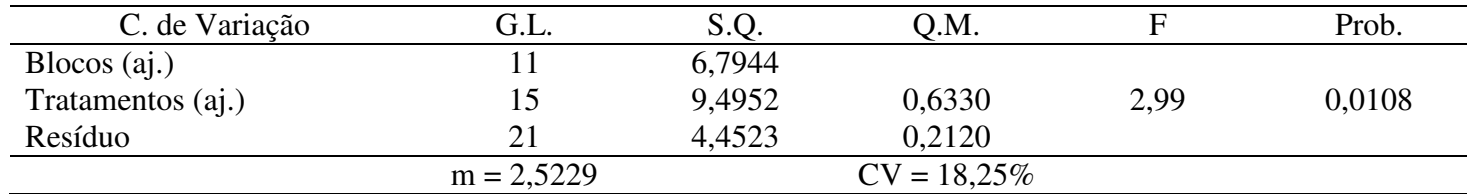

Como temos SQBlocos(aj.), pode-se completar o quadro da análise de variância para fazer o teste de blocos, assim:

> QMBlocos (aj.) =  $\frac{0,75+1}{11}$  = 0,6177, 11  $\frac{6,7944}{11}$ 2,91 0,2120  $F = \frac{0.6177}{0.2128} =$

Por outro lado, podemos também, como no caso do SAEG, obter:

SQB(Rep.)(aj.) = SQBlocos(aj.) - SQRepetições

 $= 6,7944 - 0,7179$ 

$$
= 6,0765,
$$

 $QMB(Rep.) (aj.) = \frac{0.6762}{0.0752} = 0.6752,$ 9  $\frac{6,0765}{9}$  = 0,6752

$$
F = \frac{0.0732}{0.2120} = 2.91
$$

Mas, em gera, não há interesse em fazer este teste.

#### **5.4. Análise pelo SOC**

Também para o SOC, consideramos, no caso dos dados da Tabela 1, que temos 12 blocos incompletos, com 16 tratamentos, isto é, não se levam em conta as repetições. A análise da variância obtida é a seguinte (Listagem nº 5):

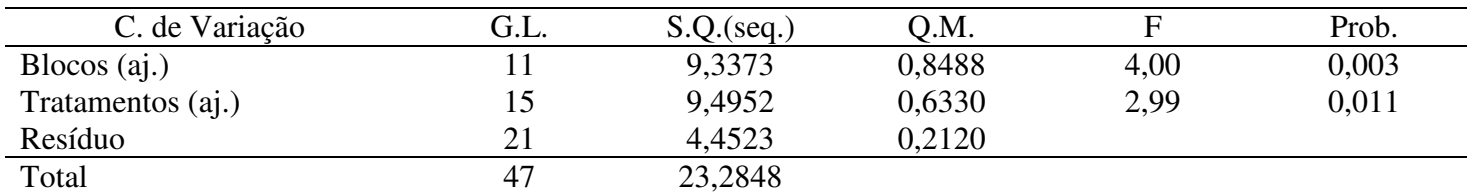

Nesse caso, a SQBlocos não é ajustada, logo o teste F para Blocos não é válido. Mas loco a seguir o programa da nova análise com a Soma de Quadrados ajustada. Ela é a seguinte:

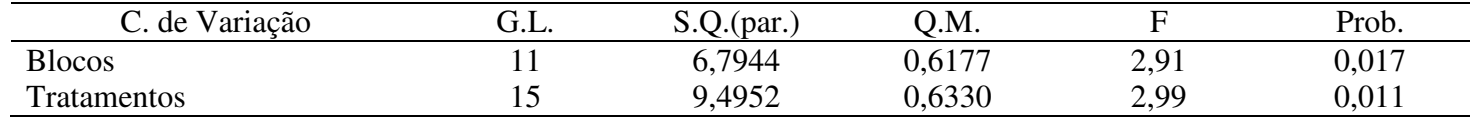

Agora, ambas as Somas de Quadrados são ajustadas, logo são válidos os valores de F obtidos nos dois casos. No entanto, o que aí aparece como SQBlocos (aj.) na verdade inclui a SQRepetições, sendo:

SQBlocos(aj.) = SQRepetições + SQB(Rep.)(aj.),

Com as conseqüências já vistas para análise pelo SANEST.

#### **5.5. Comparação de Médias**

O programa GLM do SAS nos dá também as médias de tratamentos (sem ajuste) (Tabela 2) e as compara pelo teste de Tukey. Usa então uma diferença mínima significativa.

$$
\Delta = q \sqrt{\frac{QMResiduo}{m}}
$$
  
= 5,46  $\sqrt{\frac{0,2120}{3}}$   
= 1,451

Mas essa aplicação do teste de Tukey à comparação entre as médias não ajustadas não é correta. O fato de haver ponderáveis diferenças entre blocos (como mostra o teste F = 3,18 para Blocos (Repetições)(ajustados) exige, evidentemente que se comparem as médias ajustadas, isto é, as médias que foram corrigidas para as diferenças entre blocos. Tais médias são dadas pelo GLM como o nome de "least square means", e costam da Tabela 3. Elas diferem bastante das médias não ajustadas, como se vê pela mesma Tabela. Para compará-las entre si precisamos conhecer a variância da diferença entre duas delas. Quando elas são médias de primeiros associados, isto é, de tratamentos que ocorrem em um mesmo bloco, a estimativa dessa variância é:

$$
V(m_i - m_u) = \frac{2V_r}{m}(1 + \frac{1}{k})
$$

onde Vr = QMResíduo, m é o número de repetições e k é o tamanho de cada bloco.

**Tabela 3** – Médias dos tratamentos do ensaio em látice triplo cujos dados constam da Tabela 1.

| Trat.          | Média não aj. | Média aj. |
|----------------|---------------|-----------|
| T              | 2,40          | 2,21      |
| $\overline{2}$ | 2,60          | 2,70      |
| 3              | 2,33          | 2,44      |
| $\overline{4}$ | 4,10          | 3,95      |
| 5              | 2,17          | 2,44      |
| 6              | 2,73          | 2,72      |
| 8              | 2,17          | 2,66      |
| 9              | 1,90          | 2,29      |
| 10             | 2,97          | 2,89      |
| 11             | 2,20          | 1,98      |
| 12             | 2,57          | 2,85      |
| 13             | 1,97          | 1,59      |
| 14             | 2,83          | 2,92      |
| 15             | 2,30          | 2,08      |
| 16             | 2,47          | 2,16      |

Para segundos associados, isto é, para tratamentos i e u que não ocorram em um mesmo bloco, a estimativa é:

$$
V(m_i - m_u) = \frac{2V_r}{m} [1 + \frac{m}{(m-1)k}]
$$

No caso presente obtemos, para primeiros associados:

$$
V(m_i - m_u) = \frac{2 \times 0.2120}{3} [1 + \frac{1}{4}]
$$

Considerando os tratamentos 1 e 4, que são primeiros associados, teríamos uma diferença mínima significativa ao nível de 5% de probabilidade, pelo teste de Tukey:

$$
\Delta = q \sqrt{0.50 \text{ V (m}_i - m_u)}
$$
  
= 5,46 \sqrt{0.50 \text{ x 0.1767}}  
= 1,623

Este é o valor correto, e não o  $\Delta = 1.451$  antes mencionado. Como a diferença m<sub>4</sub> –  $m_1 = 3.95 - 2.21 = 1.74$ , verifica-se que é significativa ao nível de 5% de probabilidade, pelo teste de Tukey.

É bastante comum fazer também a comparação pelo teste t, que nos daria uma diferença mínima significativa (dms), ao nível de 5% de probabilidade, de:

dms = t s (m<sub>i</sub> - m<sub>u</sub>) = t
$$
\sqrt{V (m_i - m_u)}
$$
  
= 2,08 $\sqrt{0,1767}$   
= 0,874,

onde t = 2,08 é tirado das tabelas com 21 G.L. Sendo m<sub>4</sub> – m<sub>1</sub> = 3,95 – 2,21 = 1,74, continua significativa a diferença observada.

O teste de Duncan se aplica tal como o de Tukey, mas substituindo **q** por **z** e tendo em mira ordenação das médias ajustadas (PIMENTEL-GOMES, 1990, capítulo 3).

No caso de segundos associados, tais como os tratamentos 1 e 10, temos:

$$
V(m_i - m_u) = \frac{2V_r}{m} [1 + \frac{m}{(m-1)k}],
$$
  

$$
V(m_i - m_u) = \frac{2 \times 0.2120}{3} (1 + \frac{3}{2 \times 4}),
$$
  

$$
= 0.1943
$$

Neste caso o teste de Tukey nos dá:

$$
\Delta = q \sqrt{0.50 \text{ V} (m_{i} - m_{u})}
$$
  
= 5,46 \sqrt{0.50 \text{ x } 0.1943}  
= 1,702

e, para o teste t:

dms = t
$$
\sqrt{V (m_i - m_u)}
$$
  
= 2,08 $\sqrt{0,1943}$   
= 0,917

Como a diferença observada m<sub>10</sub> – m<sub>1</sub> = 2,89 – 2,21 = 0,68, verifica-se não ser significativa ao nível de 5% de probabilidade pelo teste t.

É usual, porém, não distinguir tratamentos primeiros ou segundos associados, comparando duas médias quaisquer por meio de uma variância, cuja estimativa é dada pela fórmula:

$$
V(m_i - m_u) = \frac{2V_r}{m} [1 + \frac{m}{(m-1)(k+1)}],
$$
  
=  $\frac{2 \times 0.2120}{3} (1 + \frac{3}{2 \times 5}),$   
= 0.1837,

Neste caso temos

$$
\Delta = q \sqrt{0.50 \text{ V (m}_i - m_u)}
$$
  
= 5,46 \sqrt{0.50 \text{ x } 0.1837}  
= 1,655,  
dms = t \sqrt{V(m\_i - m\_u)}  
= 2,08 \sqrt{0.1837}  
= 0,891

A comparação das médias ajustadas ("least square means") pelo teste **t** é feita pelo GLMdo SAS. Mas, como é realizada para todos os 120 pares que se podem obter com os 16 tratamentos, tal comparação é inaceitável, por levar a níveis excessivos de erro de tipo I.

O SAEG e o SANEST não fazem as comparações entre médias ajustadas. O pesquisador poderá, porém, completar o trabalho, com aplicação do teste de Tukey, do de Duncan ou do **t** da maneira indicada. Nocaso do teste de Tukey, ao nível de 5% de probabilidade, temos  $\Delta = 1,702$  para segundos associados, ou  $\Delta = 1,655$  em média, para qualquer caso. Por sua vez, o teste **t** se aplicaria com dms = 0,974 para primeiros associados, dms = 0,917 para segundos associados, e dms = 0,891 em média, para qualquer caso.

### **5.6. Estudo de contrastes mais complexos**

Consideremos um constraste

$$
y = c_1 m_1 + c_2 m_2 + \dots + c_v m_v,
$$

a estimativa de variância de sua estivativa é dada pela fórmula (PIMENTEL-GOMES, 1987):

$$
V(Y) = V_r \left[ \left( \frac{1}{m} + \frac{1}{(m-1)k} \right) \sum C_i^2 + \frac{2}{m(m-1)k} \sum C_i C_j \right]
$$

com i  $\neq$  i, onde se refere apenas aos valores de i e de j tais que os tratamentos correspondentes sejam primeiros associados.

Por exemplo, para o contraste

$$
Y_i = -m_1 - m_3 + 2m_4,
$$

Temos:

$$
\sum C_i^2 = (-1)^2 + (-1)^2 + (2)^2 \times 6,
$$
  

$$
\sum C_i C_j = C_1 C_3 + C_1 C_4 + C_3 C_4
$$
  

$$
= (-1)(-1) + (1)(2) + (-1)(2)
$$
  

$$
= -3
$$

Aparecem todos os produtos  $C_1$   $C_3$ ,  $C_1$   $C_4$  e  $C_3$   $C_4$  porque todos eles se referem a primeiros associados, uma vez que os tratamentos 1, 3 e 4 ocorrem, todos eles, no 1º bloco da 1ª repetição.

Temos, pois:

$$
V(Y_i) = 0,2120 \left[ \left( \frac{1}{3} + \frac{1}{2 \times 4} \right) 6 + \frac{2}{3 \times 2 \times 4} (-3) \right] = 0,5300
$$

A diferença mínima significativa, pelo teste **t,** ao nível de 5% de probabilidade, seria, pois:

dms = t
$$
\sqrt{V(Y_1)}
$$
 = 2,08 $\sqrt{0,5300}$  = 1,51

A estimativa do contraste é:

$$
Y_i = -2,21 - 2,44 + 2 \times 3,95 = 3,25.
$$

Como temos 3,25 > 1,51, verifica-se que o contraste é significativo ao nível de 5%.

Outro modo (aproximado) de estimar  $V(Y_1)$  se baseia na Variância Efetiva Média calculada pela fórmula:

$$
\text{VEf}(\text{média}) = \text{Vr} \left[ 1 + \frac{\text{m}}{(\text{m} - 1)(\text{k} + 1)} \right]
$$

$$
= 0,2120 \left[ 1 + \frac{3}{2 \times 5} \right]
$$

$$
= 0,2756
$$

A seguir se aplica a fórmula usual da variância de um contraste, com o uso da Variância Efetiva no lugar do QMRes. =  $s^2$ .

Obtemos, pois:

$$
V(Y_1) = (1/m) \sum C_i^2
$$
 x VEf = (6/3) x 0,2756 = 0,5512

Este valor, mais fácil de calcular, no caso presente superestima a variância. Em outros casos, pode subestimá-la.

Um exemplo mais complexo seria dado pelo contraste

$$
Y_2 = m_2 + m_5 + m_7 - 3m_{11}.
$$

Pertencem a primeiros associados os pares: (2,5), (5,7) e (7,11). Os demais, isto é:  $(2,7)$ ,  $(2,11)$  e  $(5,11)$  se referem a segundos associados. Temos, pois:

$$
\sum C_i^2 = (1)^2 + (1)^2 + (1)^2 + (-3)^2 = 12,
$$
  

$$
\sum C_i C_j = (1)(1) + (1)(1) + (1)(-3) = -1
$$

A variância é, pois:

$$
V(Y_2) = 0,2120 \left[ \left( \frac{1}{3} + \frac{1}{2 \times 4} \right) 12 + \frac{2}{3 \times 2 \times 4} (-1) \right]
$$
  
= 1,1483.

Pela fórmula da Variância Efetiva obteríamos:

$$
V(Y_2) = \frac{1}{m} \sum C_i^2 VEf = \frac{12}{3} \times 0.27567 = 1,1024
$$

Neste caso, pois, a fórmula da Variância Efetiva nos dá um valor subestimado.

Com qualquer desses valores podemos aplicar o teste de Scheffé, que nos dá o valor crítico:

$$
S = \sqrt{(v-1)V(Y)F},
$$

onde v é o número de tratamentos e F é o valor das tabelas, relativo ao teste de tratamentos na análise de variância. Ao nível de 5% de probabilidade, com 15 G.L. para tratamentos e 21 para o resíduo, temos  $F = 2,18$ . Como  $V = 16$  tratamentos e  $V(Y) = 1,1483$ , temos:

$$
S = \sqrt{15 \times 1,1483 \times 2,18} = 6,13
$$

A estimativa de contraste é:

$$
Y_2 = 2,70 + 2,44 + 2,48 - 3 \times 1,98 = 1,68
$$

Não atinge, pois, o nível de 5% de significância. Se tivéssemos tomado o valor aproximado para a variância (1,1024), o valor teria sido S = 6,00, em vez de 6,13.

# **6. A EFICIÊNCIA DO LÁTICE**

Para calcular a eficiência, convém, antes de mais nada, fazer a análise do experimento como blocos ao acaso. No exemplo a que refere a Tabela 1, tal análise dá os seguintes resultados.

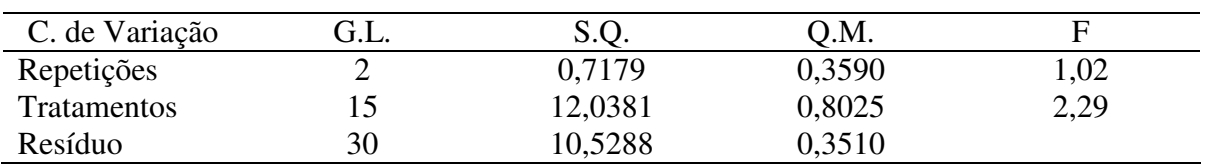

Para calcular a eficiência (Ef) usamos a fórmula:

$$
Ef = \frac{QMRes(Blocos Casualizados)}{Var.Efetiva}
$$

Acontece, porém, que há três Variâncias Efetivas:

### **A. Variância efetiva para primeiros associados**

$$
VEf(1) = V_r \left(1 + \frac{1}{k}\right) = 0,2120 (1 + 1/4) = 0,2650
$$

### **B. Variância efetiva para segundos associados**

$$
VEf(2) = V_r \left( 1 + \frac{m}{(m-1)k} \right) = 0,2120 (1 + 3/2 \times 4) = 0,2915
$$

**C. Variância efetiva média**, que se denomina simplesmente Variância efetiva, em geral.

VEf(média) = V<sub>r</sub> 
$$
\left(1 + \frac{m}{(m-1)(k+1)}\right)
$$
 = 0,2120 (1+3/2 x 5) = 0,2756

Conclui-se, pois que temos três distintas eficiências para o látice:

A. Para primeiros associados:

$$
Ef(1) = \frac{0,3510}{0,2650} = 1,3253 = 132,5\%
$$

B. Para segundos associados:

$$
Ef(2) = \frac{0,3510}{0,2915} = 1,204 = 120,4\%
$$

C. Em média:

$$
Ef(média) = \frac{0,3510}{0,2756} = 1,274 = 127,4\%
$$

Para que o látice tenha eficiência elevada é necessário que seja grande o efeito dos blocos. No caso de áreas experimentais uniformes ou de blocos mal localizados, o látice pode ter eficiência da ordem de 100% e seria equivalente a um ensaio em blocos completos casualizados.

### **7. O PROBLEMA DAS PARCELAS PERDIDAS**

Na prática agronômica ou florestal os látices são geralmente usados para competição de cultivares numerosos, não raro em número superior a 100. Nestas condições, são relativamente comuns as parcelas perdidas.

Havendo uma parcela perdida, há dois métodos para obter a análise da variância: A. Calcular um valor, que substitui o que se perdeu, fazer cálculos todos da forma usual, mas descontar um grau de liberdade no Resíduo. B. Utilizar um programa de computador que trabalhe diretamente com os dados disponíveis.

#### **Caso A – Estimação da Parcela Perdida**

Essa estimação pode ser feita pela fórmula seguinte, cada por COCHRAN & COX (1957):

$$
X = \frac{(m-1)k^{2}T - mR + G - mkC + kC'}{(m-1)(k-1)(mk - k - 1)},
$$

one: **m** é o número de repetições ortogonais; **k** é o tamanho do bloco; **T** é o total das parcelas disponíveis para o tratamento em que se perdeu uma parcela, **R** é o total das parcelas restantes na repetição em que figura a parcela perdida e **G** é o total de todas as parcelas disponíveis no experimento. Resta definir C e C'. Temos:

C = Total (para todas as repetições) de todos os tratamentos do bloco relativo ao tratamento com parcela perdida – mB, onde B é o total do bloco em consideração.

 $C'$  = Total dos valores de C calculados para todos os blocos que contenham o tratamento com parcela perdida.

Exemplo; Suponhamos que se perdesse a parcela relativa ao tratamento 1, no 1º bloco da 1ª repetição, cujo valor na tabela 1 é 2,0. Obtemos:

 $T = 2.2 + 3.0 = 5.2$  $R = 2.9 + 2.2 + 3.9 + 2.3 + ... + 2.8 = 35.6$  $G = 35,6 + 41,7 + 41,7 = 119,1.$ 

Os totais dos tratamentos 1, 2, 3 e 4, que ocorrem no 1<sup>º</sup> bloco da 1<sup>ª</sup> repetição são:

$$
T1 = 5,2
$$
;  $T2 = 7,8$ ;  $T3 = 7,0$ ;  $T4 = 12,3$ ,

e o total do bloco é:

$$
B = 2.9 + 2.2 + 3.9 = 9.0.
$$

O valor de C para o 1ºbloco da 1ª repetição é, pois,

$$
C = 5,2 + 7,8 + 7,0 + 12,3 = 3 \times 9,0 = 5,3
$$

O valor de C para o 1ºbloco da 2ª repetição, onde também ocorre o tratamento 1, é:

$$
C = T_1 + T_5 + T_9 + T_{13} - 3 \times B
$$
  
= 5,2 + 6,5 + 5,7 + 5,9 - 3 x 8,6  
= -2,5.

Já para o 1ºbloco da 3ª repetição, onde igualmente ocorre o tratamento 1, obtém-se:

$$
C = T_1 + T_6 + T_{11} + T_{16} - 3 \times 11,6
$$
  
= 5,2 + 8,2 + 6,6 + 7,4 - 3 \times 11,6  
= -7,4.

Logo:

$$
C' = 5.3 + (-2.5) + (-7.4) = -4.6.
$$

Assim sendo, o valor x, estimado para a parcela perdida, é:

$$
X = \frac{2 \times 16 \times 5,2 - 3 \times 35,6 + 119,1 - 3 \times 4 \times 5,3 + 4(-4,6)}{2 \times 3 \times (3 \times 4 - 4 - 1)}
$$
  
= 2,30

Este valor é substituído no lugar da parcela perdida (cujo valor real era 2,00) para o tratamento 1 no 1º bloco da 1ª repetição e se faz, no computador, a análise intrablocos como se não houvesse nenhum dado perdido. Os resultados, obtidos pelo SAS, são os seguintes, com os dados do tipo I (Listagem nº 6).

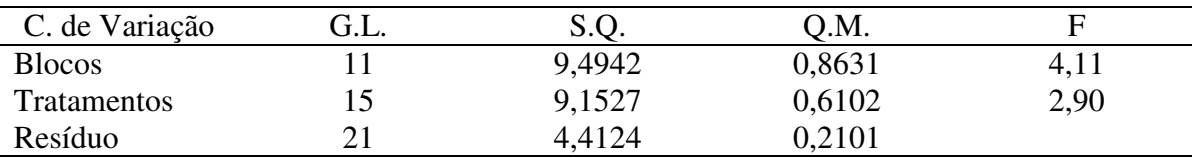

Essa análise, embora não esteja correta, nos permite calcular os valores corretos. Em primeiro lugar, o número de graus de liberdade do Resíduo deve ser 20 (e não 21), uma vez que houve perda de uma parcela. A SQResíduo = 4,4123 está certa, mas o quadrado médio correspondente é:

$$
QMResíduo = \frac{4,4124}{20} = 0,2206
$$

Por outro lado, não está correta a Soma de Quadrados de tratamentos, que deve estar sobrestimada. Para obter o valor correto, clacula-se nova estimativa para a parcela perdida, pela fórmula:

$$
X = \frac{B}{k-1},
$$

onde B é o total das parcelas restantes no bloco com parcela perdida, e k é o tamanho original do bloco. No nosso caso, temos  $B = 2.9 + 2.2 + 3.9 = 9.0 e k = 4$ , logo:

$$
X = \frac{9.0}{4 - 1} = 3.00
$$

Com este lado substituído no lugar do valor perdido (2,00), fazemos uma análise da variância em que omitimos a contribuição dos tratamentos, isto é, somente com Blocos e Resíduo. Este Resíduo, que inclui Tratamentos, se chama Resíduo Condicional. Os resultados obtidos são os seguintes:

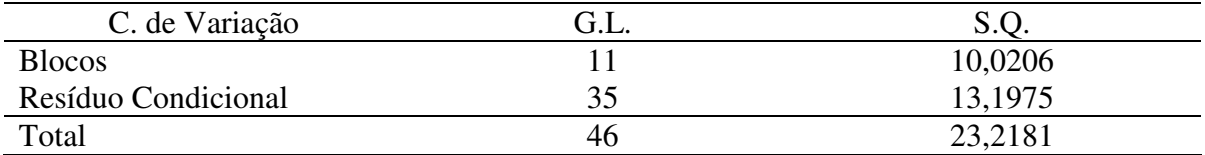

O valor correto da Soma de Quadrados de Tratamentos (ajustada) se obtém assim:

$$
SQT = SQRes. Conditional - SQResiduo
$$
  
= 13,1975 - 4123  
= 8,7852

Obtemos, pois, a seguinte análise da variância:

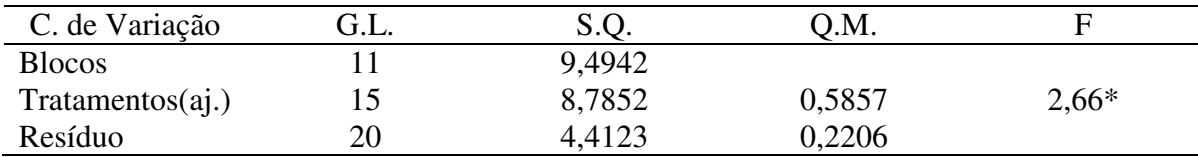

Esta é a análise correta para o ensaio com parcela perdida. As médias ajustadas são obtidas da maneira usual, com o auxílio do valor estimado x = 2,30.

### **Caso B. Análise pelo Computador com os Dados Disponíveis**

A análise pode ser feita com auxílio do SAS (programa GLM) ou do SAEG (progrmaa ANOVAG). A análise pelo SAS dá os resultados seguintes para o tipo I (Listagem nº 7).

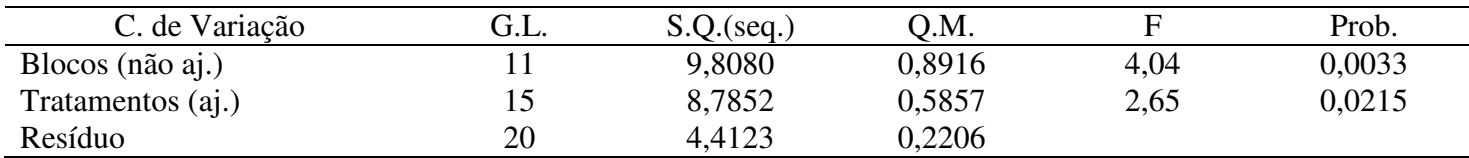

O teste F para Blocos não é correto, e não deveria ser calculado, mas são certos os resultados para Tratamentos e para Resíduo.

As médias ajustadas, com o nome de LSMeans, isto é, médias obtidas pelo método dos quadrados mínimos, são as seguintes:

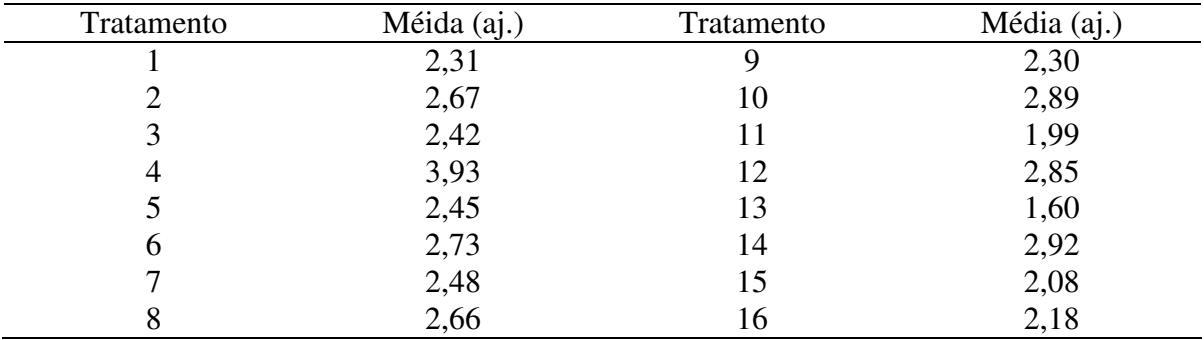

Os resultados obtidos pelo SAEG são os mesmos.

Podemos dar agora um exemplo com duas parcelas perdidas, o valor referente ao tratamento no 1º bloco da 1ª repetição (que era 2,00) e o relativo ao tratamento 11, no 3º bloco da 2ª repetição (que era 2,50). Tanto o SAS como o SAEG dão os resultados seguintes (Listagem nº 8).

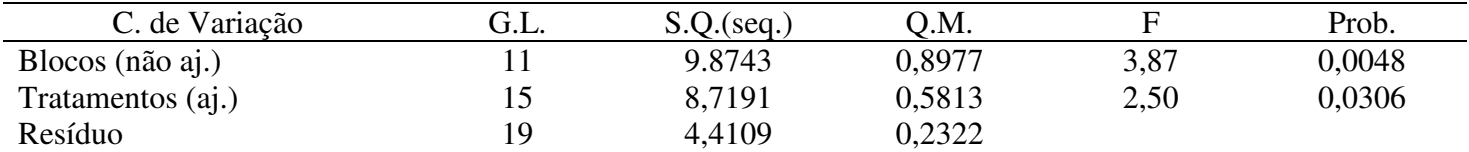

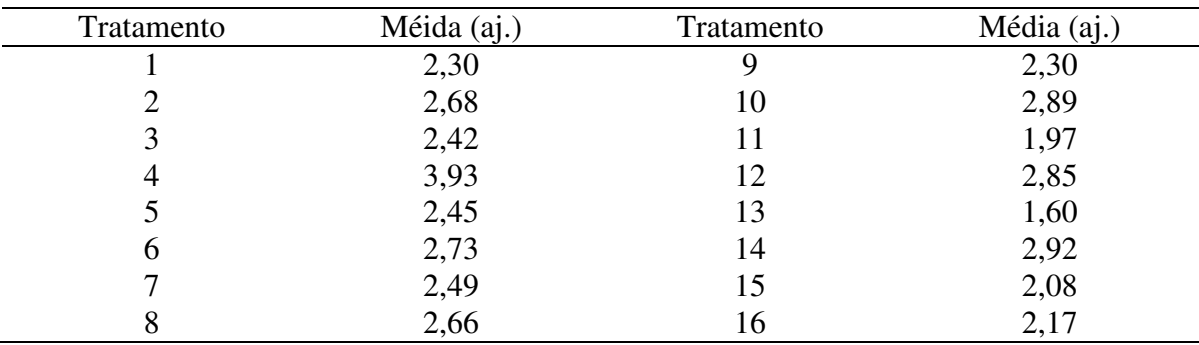

Ainda neste caso, o teste para Blocos não é válido, mas o teste para Tratamentos é correto, pois são válidas as estimativas para SQT(aj.) e para SQRes. As médias ajustadas são as seguintes:

Com mais de duas parcelas perdidas, o procedimento é o mesmo.

### **8. ANÁLISE DE EXPERIMENTOS EM LÁTICES QUADRADOS COM RECUPERAÇÃO DA INFORMAÇÃO INTERBLOCOS**

Em todos os experimentos em blocos casualizados, completos ou incompletos, o modelo matemático, relativo à parcela que recebeu o tratamento **i** no bloco **j** é:

$$
Y_{ij} = m + t_i + b_j + e_{ij}
$$

Onde: **m** é a média geral,

**t<sup>i</sup>** é o efeito do tratamento **i**, **b<sup>j</sup>** é o efeito do bloco **j**, **eij** é o erro aleatório relativo à parcela.

Admite-se, na análise dos experimentos em blocos completos e também na análise intrablocos dos experimentos em blocos incompletos (tais como os látices quadrados), que os efeitos de blocos são fixos e que o erro e <sup>ij</sup> tem variância  $\sigma^2$ , igual para todas as parcelas.

Mas há, no caso de blocos incompletos, outro tipo de análise, bem diferente, a análise com recuperação da informação interblocos, em que o efeito de blocos bj se considera também aleatório, com variância  $\sigma_{b}^{2}$ , igual para todos os blocos. Nessa análise é essencial conhecer o quociente  $\sigma^2/\sigma_b^2$ . Como dele só se tem uma estimativa, os testes nela aplicados não são exatos.

Há dois métodos para a recuperação da informação interblocos. Ambos utilizam as estatísticas:

 $V_b = QMB$ locos dentro de Repetições (ajustado),  $V_r = QMRes$ íduo.

Tais métodos são o de COCHRAN & COX (1957) e o de BOSE (1954), exposto e completado por PIMENTEL-GOMES (1954 e 1990).

Qualquer um desses dois métodos, aplicados aos dados da Tabela 1, nos leva à seguinte análise da variância:

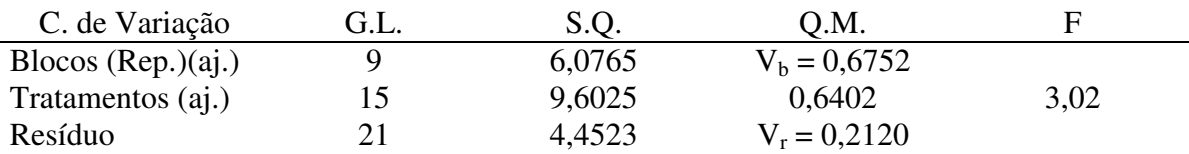

Note-se que o novoQMT(aj.) supera o valor obtido pela análise intrablocos (sem recuperação da informação interblocos), que era 0,6330, em vez de 0,6402. Neste caso o acréscimo é muito pequeno, mas, em casos favoráveis, pode ser importante. Como conseqüência, aumenta também o valor de F para tratamentos (ajustados), que é agora F =  $3,02$ , em vez de F = 2,99. Isto é uma vantagem. Mas, por outro lado, o teste F aplicado a esta nova análise não é exato, mas apenas aproximado. Também são apenas aproximados os testes de comparação de médias aplicados às novas médias ajustadas de tratamentos. Como regra geral, considera-se que a aproximação é razoável desde que tenhamos pelo menos 10 graus de liberdade para Blocos dentro de Repetições e também para o Resíduo (COCHRAN & COX, 1957).

### **8.1. O Método de Cochran & Cox**

Os ajustes a serem feitos na análise da variância intrablocos utilizam a estatística M, cuja estimativa é dada pela fórmula:

$$
M = \frac{V_b - V_r}{k(m-1)V_b},
$$

onde **k** é o número de parcelas por bloco e **m** é o número de repetições ortogonais (PIMENTEL-GOMES & GARCIA, 1990). Note-se que COCHRAN & COX (1957) usam a letra grega  $\mu$ , em lugar de M, para representar essa estatística.

A teoria demonstra que:

$$
E(V_b) = \sigma^2 + \frac{k(m-1)}{m} \sigma_b^2
$$
  
E(V<sub>r</sub>) =  $\sigma^2$ ,

onde E indica esperança matemática.

Como temos  $\sigma_{b}^{2} \ge 0$ , é o de se esperar que se obtenha  $V_{b} \ge V_{r}$ . Mas, eventualmente, devido à variação do acaso, podemos ter  $V_b \leq V_r$ . Neste caso, toma-se M = 0, admite-se que não haja efeito de blocos e se analisa o látice como um experimento em blocos completos casualizados, com m repetições (COCHRAN & COX, 1957). Por outro lado, temos sempre

$$
M < \frac{1}{k(m-1)}
$$

#### **8.2. O Método de Base**

Neste método, os ajustes a serem feitos na análise da variância interblocos utilizam a estatística a, cuja estimativa é dada pela fórmula

$$
a = \frac{(m-1) V_r}{mV_b - V_r},
$$

Como vimos, é de se esperar, pela teoria, que se obtenha  $V_b \geq V_r$ . Mas, eventualmente, devido à variação do acaso, podemos ter  $V_b \leq V_r$ . Neste caso, toma-se a = 1. Por outro lado, para  $V_b > V_r$  obtemos sempre  $0 < a$ . Assim, sendo, o valor a satisfaz às desiguladades.

$$
0 < a < 1
$$

Com a = 0, nenhum ajuste é feito, e voltamos à análise intrablocos, sem nenhuma alteração. Com a = 1, a análise com recuperação se torna idêntica à de blocos casualizados. Mas para  $0 < a < 1$ , a análise com recuperação da informação interblocos difere das outras duas.

Como regras práticas sugerem-se as seguintes:

A. para a > 0,8, analisar como blocos casualizados,

B. para a < 0,2, usar a análise intrablocos,

C. para  $0.2 \le a \le 0.8$ , usar a análise com recuperação da informação interblocos.

É interessante salientar que o valor de a pode ser obtido da estatística **M** usada no método de Cochran & Cox, pois temos:

$$
a = \frac{1 - k(m - 1) M}{1 + kM}
$$

A variância estimada para um contraste entre as médias de dois tratamentos primeiros associados é dada pela fórmula:

$$
V(m_i - m_u)^* = \frac{2V_r}{m} \left[ 1 + \frac{V_b - V_r}{kV_b} \right],
$$

onde o asterístico indica eu se fez a recuperação da informação interblocos.

Para segundos associados, a fórmula é:

$$
V(m_i - m_u)^* = \frac{2V_r}{m} \left[ 1 + \frac{m}{(m-1)k} \frac{V_b - V_r}{V_b} \right],
$$

O mais comum, porém, é usar uma variância média, a ser aplicada indiscriminadamente. Ela é dada pela fórmula:

$$
V(m_i - m_u)^* = \frac{2V_r}{m} \left[ 1 + \frac{m}{(m-1)(k+1)} \frac{V_b - V_r}{V_b} \right],
$$

### **8.3. Exemplo de Análise com Recuperação**

Usaremos outra vez os mesmos dados da Tabela 1. O programa LATICE do CIAGRI dá os resultados seguintes (Listagem nº 9).

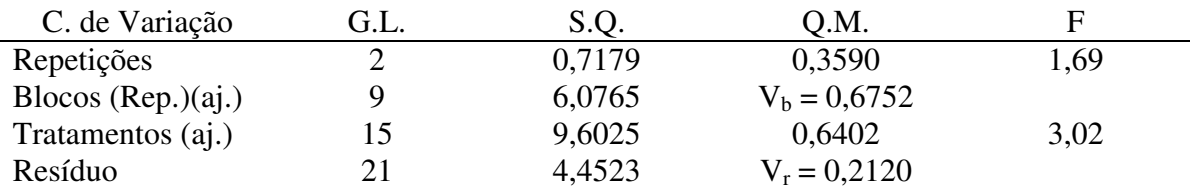

O valor de **M** é 0,086, e nos dá:

$$
a = \frac{1 - k(m - 1) M}{1 - kM} = \frac{1 - 4 \times 2 \times 0,086}{1 + 4 \times 0,086} = 0,232.
$$

Este valor, relativamente baixo, já nos faz prever que a recuperação da informação interblocos não tratá grandes vantagens.

O programa nos dá também variância da diferença entre as médias de dois tratamentos:

$$
V(m_i - m_u)^* = 0,1656,
$$

para primeiros associados,

$$
V(m_i - m_u)^* = 0,1777,
$$

para segundos associados e, em média para qualquer caso:

$$
V(m_i - m_u)^* = 0,1704,
$$

Esses valores, dados pelo computados, pode ser calculados pelas fórmulas seguintes:

Para primeiros associados:

$$
V(m_i - m_u)^* = \frac{2V_r}{m} \left[ 1 + \frac{V_b - V_r}{kV_b} \right],
$$

Para segundos associados:

$$
V(m_i - m_u)^* = \frac{2V_r}{m} \left[ 1 + \frac{m}{(m-1)k} \frac{V_b - V_r}{V_b} \right],
$$

Estimativa média:

$$
V(m_i - m_u)^* = \frac{2V_r}{m} \left[ 1 + \frac{m}{(m-1)(k+1)} \frac{V_b - V_r}{V_b} \right],
$$

Em todos os casos, toma-se  $V_b - V_r = 0$  quando se obtém  $V_b < V_r$ .

Note-se que o programa 'da também a Variância Efetiva Média, calculada pela fórmula:

$$
V(média)^{*} = V_r \left[ 1 + \frac{m}{(m-1)(k+1)} \frac{V_b - V_r}{V_b} \right] = 0,25565
$$

As novas médias ajustadas são apresentadas, e constam da Tabela 4 (Listagem nº 9).

**Tabela 4** – Médias ajustadas obtidas na análise com recuperação da informação interblocos.

| Tratamento | Média (aj.) | Tratamento | Média (aj.) |
|------------|-------------|------------|-------------|
|            | 2,27        |            | 2,17        |
|            | 2,67        | 10         | 2,91        |
|            | 2,41        |            | 2,05        |
|            | 4,00        | 12         | 2,76        |
|            | 2,36        | 13         | 1,71        |
|            | 2,72        | 14         | 2,90        |
|            | 2,54        | 15         | 2,15        |
|            | 2,51        | 16         |             |

Calculemos, com a variância média para a diferença entre as médias de dois tratamentos, o valor de  $\Delta$  referente ao teste de Tukey. Temos:

$$
\Delta = q \sqrt{(0.50) \text{ V(m}_i - \text{m}_u)}^*
$$
  
= 5,46 \sqrt{(0.50) 0.1704}  
= 1,594

Já o dms, relativo ao teste t, nos daria:

dms = t
$$
\sqrt{V(m_i - m_u)^*}
$$
  
= 2,08 $\sqrt{0,1704}$   
= 0,859

A diferença m<sub>14</sub> – m<sub>13</sub> = 2,90 – 1,71 = 1,19 é, pois, significativa pelo teste t, mas não pelo teste de Tukey.

Cálculos semelhantes podem ser feitos, se quiser, para tratamentos primeiros associados ou segundos associados, separadamente.

O programa LATICE do SAEG (Listagem nº 10) calcula as médias ajustadas e o valor M = 0,086, mas não dá o QMTratamentos (ajustados) e não aplica o teste F. Em lugar dos valores de V(m<sub>i</sub> – m<sub>u</sub>) ele dá a variância efetiva média VEf = 0,2556. Com ela calculamos a variância média para a diferença entre duas médias quaisquer pela fórmula:

$$
V(m_i - m_u)^* = \frac{2}{m} VEf(média)
$$
  
=  $\frac{2}{3} 0,2556$   
= 0,1704

Com este valor podemos aplicar os testes **t** e de Tukey do modo já conhecido.

O programa PROC LATTICE do SAS (Listagem nº 11), também não dá o QMTratamentos (ajustados) e não aplica o teste F, mas apresenta os valores de  $V(m_i - m_u)$ para primeiros associados, para segundos associados e para o valor médio, de uso geral. Com eles se podem calcular a diferença mínima significativa pelo teste de Tukey  $(\Delta)$  e a diferença mínima significativa pelo teste **t** (dms).

### **8.4. A Eficiência do Látice na Análise com Recuperação da Informação Interblocos.**

Para calcular a eficiência (Ef \* ) usamos a fórmula:

$$
Ef^* = \frac{QMResíduo (Bloco Casualizados)}{Variância Efetiva^*}
$$

Tal como no caso da análise intrablocos, aqui há três Variâncias Efetivas e, pois, três eficiências.

A. Variância Efetiva para primeiros associados

$$
VEf(1)^{*} = V_{r} \left[ 1 + \frac{1}{k} \frac{V_{b} - V_{r}}{V_{b}} \right]
$$
  
= 0,2120 \left[ 1 + \frac{1}{4} \frac{0,6752 - 0,2120}{0,6752} \right]  
= 0,2484

e a eficiência é:

$$
Ef(1)^* = \frac{0,3510}{0,2484} = 1,413 = 141,3\%
$$

B. Variância Efetiva para segundos associados

$$
VEf(2)^{*} = V_r \left[ 1 + \frac{m}{(m-1)k} \frac{V_b - V_r}{V_b} \right]
$$
  
= 0,2120 \left[ 1 + \frac{3}{2 \times 4} \frac{0,6752 - 0,2120}{0,6752} \right]  
= 0,2665

logo

$$
Ef(2)^* = \frac{0,3510}{0,2665} = 1,317 = 131,7\%
$$

C. Variância Efetiva média, que, em geral, se denomina simplesmente Variância Efetiva

$$
\begin{aligned} \n\text{VEf(média)}^* &= \mathbf{V_r} \left[ 1 + \frac{m}{(m-1)(k+1)} \frac{\mathbf{V_b} \cdot \mathbf{V_r}}{\mathbf{V_b}} \right] \\ \n&= 0,2120 \left[ 1 + \frac{3}{2 \times 5} \frac{0,6752 \cdot 0,2120}{0,6752} \right] \\ \n&= 0,2556 \n\end{aligned}
$$

logo

$$
Ef(média)^* = \frac{0,3510}{0,2556} = 1,373 = 137,3\%
$$

Esta última Eficiência é dada tanto pelo programa do CIAGRI como pelo programa LÁTICE do SAEG, e ainda pelo programa PROC LATTICE do SAS.

### **9. A REPETIÇÃO DO DELINEAMENTO EM LÁTICE**

Como vimos no capítulo 2, para os látices de 6 x 6 ou de 10 x 10 só existem 3 repetições ortogonais, e para o de 12 x 12, apenas 4. Nestas condições, como podemos, por exemplo, instalar um látice de 10 x 10, para 100 cultivares de eucalipto, com 6 repetições? A solução é tomar as 3 repetições ortogonais dadas por COCHRAN & COX (1957), mas utilizando cada uma das duas vezes: é o que se chama um látice triplo duplicado. Alternativamente, poderíamos tomar duas repetições ortogonais e utilizar cada uma delas 3 vezes: seria um látice duplo (ou simples) triplicado.

Em linhas gerais, a análise segue os métodos já vistos anteriormente. Temos, pois, 3 tipos de análise:

I. A análise como blocos casualizados.

II. A análise intrablocos.

III. A análise com recuperação da informação interblocos.

As condições para uso dessas análises são as mesmas já vistas no capítulo 8.

### **9.1. Exemplo de Análise Intrablocos**

Tomaremos como exemplo um látice duplo de 6 x 6, duplicado, cujos dados constam da Tabela 5.

**Tabela 5** – Valores médios de Altura (m) de um experimento de **E. grandis** em látice duplo de 6 x 6 duplicado.

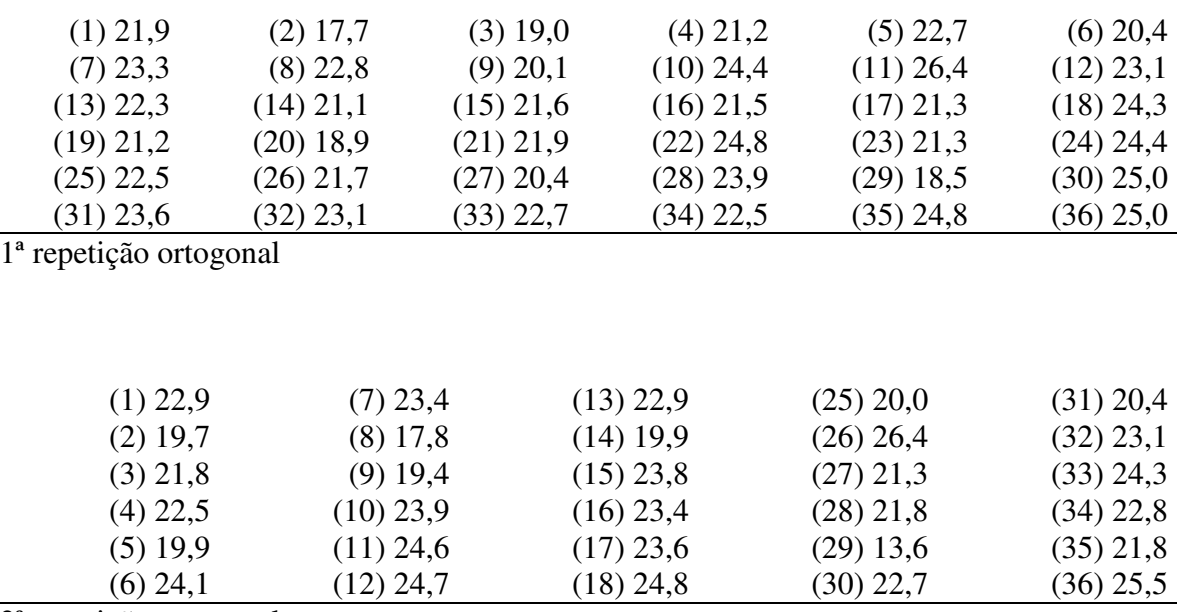

2ª repetição ortogonal

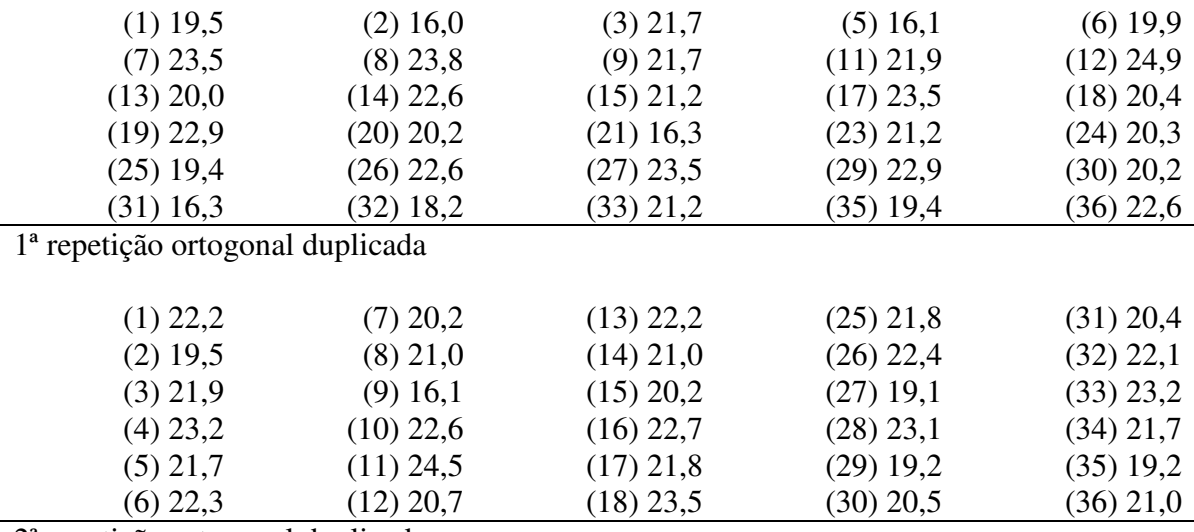

2ª repetição ortogonal duplicada

A análise pelo programa GLM do SAS (tipo III) dá os resultados seguintes (Listagem nº 12)

| C. de Variação        | G.L. | S.O.     | Q.M.           | F    | Prob. |
|-----------------------|------|----------|----------------|------|-------|
| Blocos (Rep.) $(ai.)$ | 23   | 157,4007 | $V_b = 6,8435$ | 2,53 | 0,001 |
| Tratamentos (aj.)     | 35   | 152,0219 | 4.3435         | 1,61 | 0,040 |
| Resíduo               | 95   | 229,5148 | $V_r = 2,7001$ |      |       |
| Total                 | 143  |          |                |      |       |

Como se trata de valores ajustados, o teste F é válido tanto para Blocos (ajustados) como para Tratamentos (ajustados).

As médias estimadas, dadas pelo programa, constam da Tabela 6. Como, porém, podemos realizar a comparação de médias? É necessário, antes de mais nada, calcular as estimativas das variâncias dos diversos contrastes.

| Tratamento     | Média (aj.) | Tratamento | Média (aj.) |
|----------------|-------------|------------|-------------|
|                | 22,68       | 19         | 22,22       |
| $\overline{2}$ | 19,00       | 20         | 21,59       |
| 3              | 22,00       | 21         | 20,36       |
| $\overline{4}$ | 22,82       | 22         | 22,71       |
| 5              | 20,89       | 23         | 22,12       |
| 6              | 22,20       | 24         | 23,38       |
| 7              | 21,98       | 25         | 21,01       |
| 8              | 20,31       | 26         | 21,68       |
| 9              | 18,56       | 27         | 22,08       |
| 10             | 21,83       | 28         | 21,97       |
| 11             | 23,48       | 29         | 20,99       |
| 12             | 22,18       | 30         | 20,73       |
| 13             | 22,13       | 31         | 19,44       |
| 14             | 21,18       | 32         | 21,48       |
| 15             | 21,82       | 33         | 22,01       |
| 16             | 22,98       | 34         | 21,43       |
| 17             | 22,56       | 35         | 21,14       |
| 18             | 22,96       | 36         | 23,04       |

**Tabela 6** – Médias estimadas para a variável Altura (m) de um experimento de **E. grandis** em látice duplo de 6 x 6 duplicado.

Para primeiros associados, como os tratamentos 1 e 2, temos:

$$
V(m_i - m_u) = \frac{2V_r}{mn} \left( 1 + \frac{1}{k} \right),
$$

onde **m** é o número de repetições ortogonais e **n** é o número de vezes que se usou cada uma delas. No caso presente temos m = 2 repetições ortogonais, correspondentes ao esquema seguinte, cada uma delas aplicada  $n = 2$  vezes.

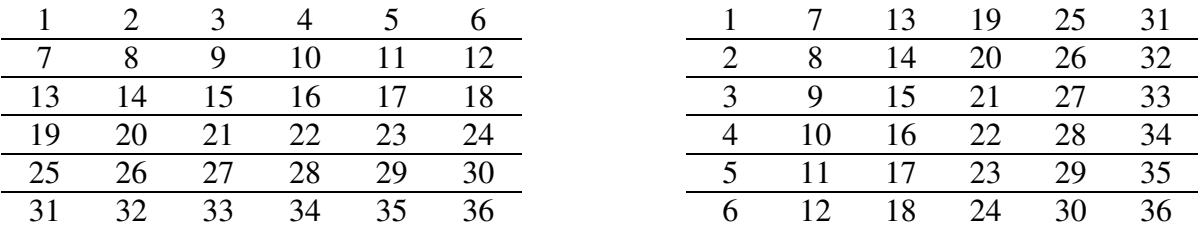

Por outro lado, temos  $V_b = 6,8435$ ;  $V_r = 2,7001$ . Obtemos, pois, para primeiros associados:

$$
V(m_i - m_u) = \frac{2 \times 2,7001}{2 \times 2} \left(1 + \frac{1}{6}\right),
$$
  
= 1,5167

Para segundos associados a fórmula é:

$$
V(m_i - m_u) = \frac{2V_r}{mn} \left[ 1 + \frac{m}{k(m-1)} \right]
$$
  
=  $\frac{2 \times 2,7001}{2 \times 2} \left[ 1 + \frac{2}{6(2-1)} \right]$   
= 1,8001.

Pode-se usar também uma estimativa média, a ser aplicada indiscriminadamente, para primeiros ou segundos associados. Seu valor é:

$$
V(m_i - m_u) = \frac{2V_r}{mn} \left[ 1 + \frac{m}{(k+1)(m-1)} \right]
$$
  
=  $\frac{2 \times 2,7001}{2 \times 2} \left[ 1 + \frac{2}{(6+1)(2-1)} \right]$   
= 1,7358.

O teste de Tukey se aplica, como sempre, pela fórmula:

$$
\Delta = q \sqrt{0.50 \text{ V} (m_{i} - m_{u})}
$$

onde q é tirado das tabelas de amplitude total estudentizada com  $v = 36$  tratamentos e n' = 85 G.L. do Resíduo. Para o caso de primeiros associados (tratamentos 1 e 2 por exemplo) temos, ao nível de 5% de probabilidade:

$$
\Delta = 5,65\sqrt{0,50 \times 1,5167} = 4,92
$$

O contraste entre as médias dos dois tratamentos nos dá:

$$
Y = m_1 - m_2 = 22,68 - 19,00 = 3,68
$$

Como Y =  $3,68 < 4,92 = \Delta$ , conclui-se que a diferença não é significativa.

Para segundos associados, a diferença mínima pelo teste de Tukey, ao nível de 5% de probabilidade, seria:

$$
\Delta = q \sqrt{0.50 \text{ V} (m_{i} - m_{u})}
$$
  
= 5.65 \sqrt{0.50 x 1.8001}  
= 5.36

e o valor médio, de uso geral, seria:

$$
\Delta = 5,65\sqrt{0,50 \times 1,6358} = 5,11
$$

Por sua vez, o dms, pelo teste **t**, para primeiros associados e ao nível de 5% de probabilidade, nos daria:

dms = 
$$
t\sqrt{V(m_i - m_u)}
$$
  
= 1,99 $\sqrt{1,5167}$   
= 2,45

Para contrastes mais complicados, o mais fácil é usar a Variância Efetiva Média:

$$
\text{VEf}(\text{média}) = \text{V}_r \left[ 1 + \frac{\text{m}}{(\text{m} - 1)(\text{k} + 1)} \right]
$$

$$
= 2,7001 \left[ 1 + \frac{2}{(2-1)(6+1)} \right]
$$

$$
= 3,4716
$$

Por exemplo, para um contraste

$$
Y = c_1 m_1 + c_2 m_2 + \dots + c_v m_v,
$$

Temos, aproximadamente:

$$
V(Y) = \frac{\sum c_2}{mn} VEf (média)
$$

No caso particular de

$$
Y = m_1 + m_3 + m_4 = 3m_9,
$$

Obtemos:

$$
\Sigma c^2 = 1^2 + 1^2 + 1^2 + (-3)^2 = 12,
$$
  
\n
$$
V(Y) = \frac{12}{2 \times 2} 3,4716 = 10,4148
$$
  
\ndms = 1,99  $\sqrt{10,4148} = 6,42$ 

A estimativa do contraste é:

### $Y - 22,68 + 22,00 + 22,82 - 3 \times 18,56 = 11,82$

Temos Y = 11,85 > 6,42 = dms, logo o contraste é significativo pelo teste **t**.

# **10. ANÁLISE DE RECUPERAÇÃO DA INFORMAÇÃO INTERBLOCOS PARA LÁTICES REPETIDOS**

Neste caso, o valor de M (ou  $\mu$ ) do método de COCHRAN & COX é dado pela fórmula:

$$
M = \frac{n(V_b - V_r)}{k[n(m-1)V_b + (n-1)V_r]}
$$

onde **m** é o número de repetições ortogonais, **n** é o número de vezes que cada uma delas foi usada,  $V_b$  é o QMBlocos (Rep.)(aj.) e  $V_r$  é o QMResíduo da análise intrablocos. No caso de  $V_b - V_r < 0_b$ , toma-se  $M = 0$ .

Salienta-se que são satifeitas as desigualdades:

$$
0 \le M < \frac{1}{k(m-1)}
$$

O valor de **a** do método de Bose é dado pela fórmula:

$$
a = \frac{(m n - 1) V_r}{m n V_b - V_r}
$$

e para ele valem as desigualdades

$$
0 < a \leq 1.
$$

Por outro lado, continua a fórmula

$$
a = \frac{1 - k(m - 1) M}{1 + kM},
$$

e dá o mesmo resultado.

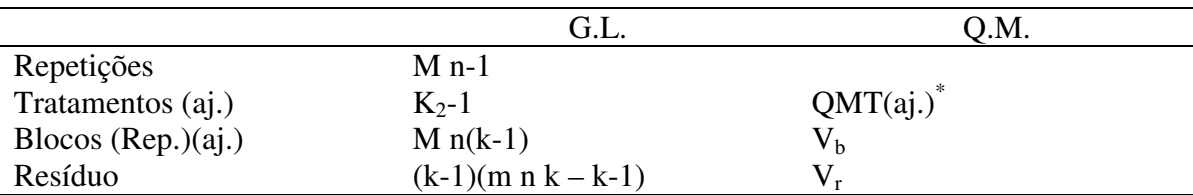

A análise da variância geralmente acompanha o esquema seguinte.

A estimativa da variância para a diferença entre as média ajustadas de dois tratamentos primeiros associados é dada pela fórmula:

$$
V(m_i - m_u)^* = \frac{2Vr}{mn} [1 + (n-1) M]
$$

Para segundos associados, essa estimativa é:

$$
V(m_i - m_u)^* = \frac{2Vr}{mn} [1 + n M]
$$

a estimativa média, de uso geral, é:

$$
V(m_i - m_u)^* = \frac{2Vr}{mn} \left[ 1 + \frac{n k M}{k+1} \right]
$$

Com essas variâncias, é fácil obter a diferença mínima significativa pelo teste de Tukey:

$$
\Delta = q\sqrt{0.50 \text{ V}(m_{i} - m_{u})}
$$

ou pelo teste **t**:

$$
dms = t \sqrt{V(m_i - m_u)}
$$

Por outro lado, a Variância Efetiva Média é dada pela fórmula:

$$
VEf(média) = V_r \left[ 1 + \frac{k \cdot n M}{k+1} \right]
$$

### **10.1 Exemplo de Análise com Recuperação da Informação Interblocos de um Látice Repetido**

Tomaremos como exemplo os dados de um látice de 5 x 5 duplo duplicado estraídos do livro de COCHRAN & COX (1957) e reproduzidos na Tabela 7.

A análise intrablocos pelo GLM do SAS dá os resutlados seguintes (tipo III) (Listagem  $n^{\circ}$  13).

| C. de Variação          | G.L. | S.Q.     | Q.M.          | Ħ    |
|-------------------------|------|----------|---------------|------|
| Repetições              |      | 226,19   |               |      |
| Blocos $(Rep.)$ $(ii.)$ | 16   | 786,00   | $V_b = 49,12$ |      |
| Tratamentos (aj.)       | 24   | 1.103,24 | 45.97         | 3,38 |
| Resíduo                 | 56   | 761,56   | $V_r = 13,60$ |      |

O valor de M é:

$$
M = \frac{n(V_b - V_r)}{k[n (m-1) V_b + (n-1) V_r]},
$$
  
= 
$$
\frac{2(49,12-13,60)}{5[2(1) 49,12 + (1) 13,60]},
$$
  
= 0,127

**Tabela 7** – Produções de soja de um experimento de competição de cultivares em látice duplo duplicado de 5 x 5.

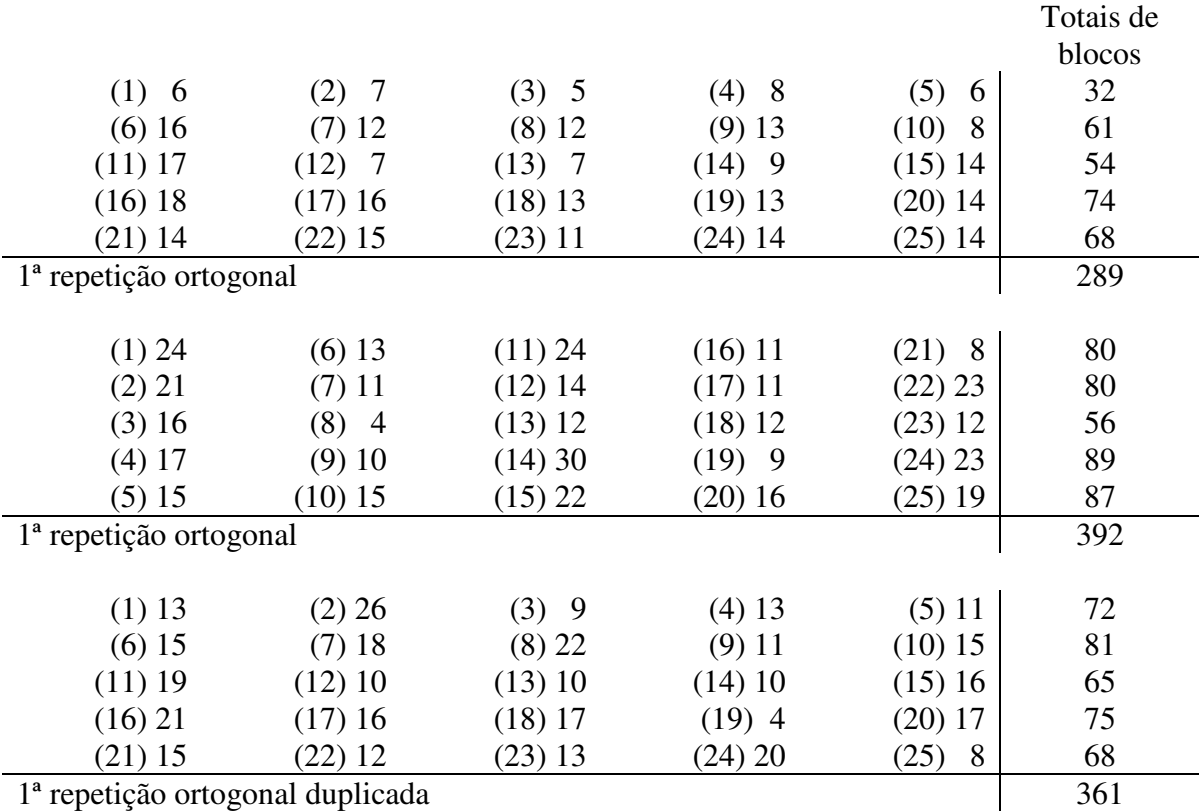

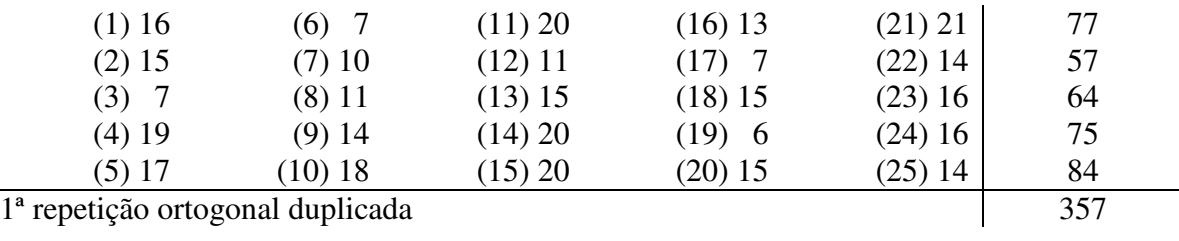

Por outro lado, temos:

$$
a = \frac{(m n - 1) V_r}{m n V_b - V_r} = \frac{(2 \times 2 - 1) 13,60}{2 \times 2 \times 49,12 - 13,60} = 0,223
$$

Também se pode calcular assim:

$$
a = \frac{1 - k(m - 1)m}{1 + kM} = \frac{1 - 5 \times 1 \times 0,127}{1 + 5 \times 0,127} = 0,223
$$

Como temos 0,20 < a < 0,80, convém fazer a recuperação da informação interblocos.

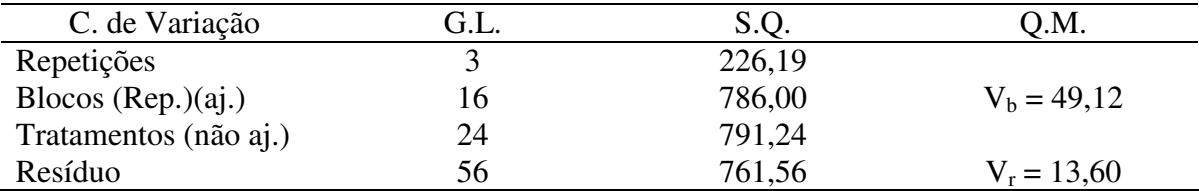

O programa LATTICE do SAS dá os resultados seguintes (Listagem nº 14).

Curiosamente, os resultados expostos não permitem que se faça um teste F para Tratamentos, pois não é calculado o QMTratamentos ajustado com recuperação da informação interblocos QMT(aj.) \* . Mas são dadas as médias ajustadas por esse método, que são as seguintes.

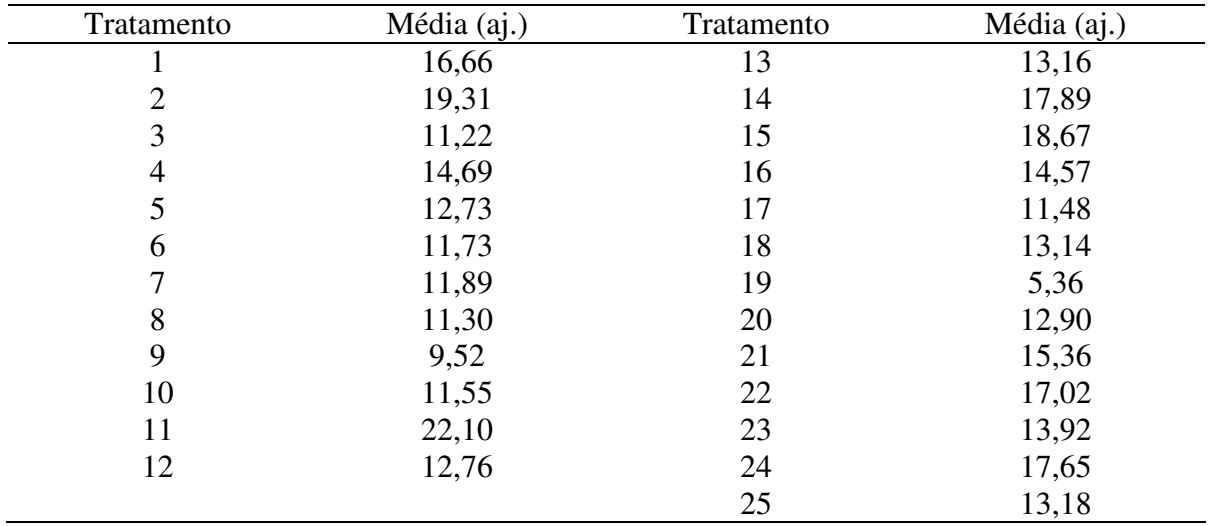

Com o auxílio dessas médias ajustadas podemos calcular um teste F aproximado para a análise da variância. Com efeito temos, aproximadamente:

$$
SQT(aj.)^* = m n \left[ \sum m^2 - \frac{(\sum m_i)^2}{k^2} \right],
$$
  
QMT(aj.)^\*  $\frac{1}{k^2 - 1} SQT(aj.)^*$ 

No caso presente obtemos:

$$
SQT(ai.)^* = 2 \times 2 \left[ 5194,3770 - \frac{(349,76)^2}{25} \right] = 1204,38
$$

$$
QMT(ai.)^* = \frac{1204,38}{24} = 50,18
$$
  
VEf(média) = V<sub>r</sub>  $\left[ 1 + \frac{n k M}{k+1} \right]$   
= 13,60  $\left[ 1 + \frac{5 \times 2 \times 0,127}{6} \right]$   
= 16,48  
F =  $\frac{50,18}{12,60} = 3,69$ 

13,60

Mas o programa dá também:

 $V(m_i - m_u) = 7,66$  para primeiros associados,  $V(m_i - m_u) = 8,53$  para segundos associados,  $V(m_i - m_u) = 8,24$  para uso geral

A diferença mínima significativa pelo teste de Tukey, ao nível de 5% de probabilidade para primeiros associados é, pois:

$$
\Delta = q\sqrt{0,50 \text{ V(m}_i - \text{m}_u)}
$$
  
= 5,44 \sqrt{(0,50) 7,66}  
= 10,65

Para segundos associados obtemos:

$$
\Delta = 5,44\sqrt{(0,50)\,8,53} = 11,23
$$

O mais comum, porém, é usar um valor médio para  $\Delta$ , aplicável tnato a primeiros como a segundos associados. Ele é:

$$
\Delta = 5,44\sqrt{(0,50)\,8,24} = 11,04
$$

Já pelo teste t obtemos, para primeiros associados, ao nível de 5% de probabilidade:

dms = 
$$
t\sqrt{V(m_i - m_u)}
$$
  
= 1,99  $\sqrt{7,66}$   
= 5,51

e analogamente para outros casos.

Curiosamente, o dms ao nível de 5% dado pelo programa parece ter sido calculado erradamente, assim:

dms = t 
$$
\sqrt{\frac{2 \times QMRes}{mn}}
$$
 = 1,96  $\sqrt{\frac{2 \times 13,60}{2 \times 2}}$  = 5,111

O dms = 6,717, para o nível de 1% de probabilidade, foi calculado do mesmo modo, e também não é correto.

Está claro que esse cálculo não seria válido, uma vez eu não é cabível usar o **t** com infinitos graus de liberdade, nem deixar de lado a covariância entre médias ajustadas, que se sabe existir.

Para um contraste mais complexo

$$
Y = c_1 m_1 + c_2 m_2 + \dots + c_v m_v,
$$

teríamos aproximadamente:

$$
V(Y) = (1/m \text{ n}) (\sum c^2) VEf(média)
$$

Assim, no caso de

$$
Y=3m_2-m_3-m_4-m_5,
$$

teríamos

$$
V(Y) = \frac{12}{2 \times 2} 16,48 = 49,44,
$$
  
Y = 3 x 19,31 - 11,22 - 14,69 - 12,73 = 19,29 ,  

$$
t = \frac{19,29 - 0}{\sqrt{49,44}} = 2,74^{**}
$$

O teste de Scheffé se aplicaria com

$$
S = \sqrt{(k2 - 1) \text{ F V}(Y)} = \sqrt{24 (1,66) 49,44} = 44,38.
$$

O contraste não é significativo por este teste, uma vez que temos y = 19,29 < 44,38  $= S$ .

O programa dá também o QMRes(Blocos Casualizados) = 21,49. Logo a Eficiência Média do experimento é:

$$
EF(média) = \frac{21,49}{16,48} = 130,4\%.
$$

### **11. TIPOS MAIS MODERNOS DE RETICULADOS QUADRADOS**

Em anos mais recentes, surgiu a idéia de incluir em cada bloco de um delineamento reticulado (ou látice) uma testemunha (A). Assim, por exemplo, no látice de 4 x 4, com  $k_2$  = 16 tratamentos, a primeira repetição teria os seguintes blocos:

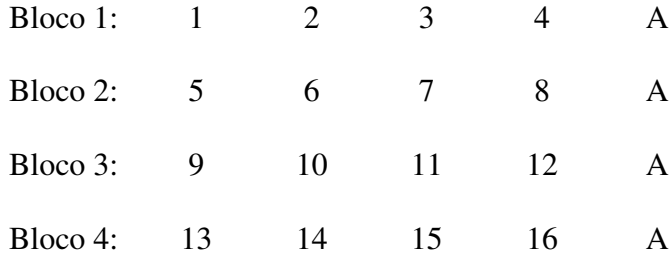

A letra A aí indicada a testemunha, a ser casualizada juntamente com os demais tratamentos (chamados regulares) de cada bloco. A análise intrablocos do delineamento assim obtido foi publicada por PIMENTEL-GOMES & VIÉGAS (1978). Posteriormente, OLIVEIRA & BARBIN (1988) e OLIVEIRA (1990) propuseram delineamento semelhante com mais de uma testemunha em cada bloco.

No caso de uma só testemunha por bloco, há três tipos de associação entre tratamentos: primeiros, segundos e terceiros.

**Primeiros associados** – São Tratamentos regulares (i, u) que ocorrem no mesmo bloco, por exemplo, os tratamentos 1 e 2 da repetição exposta. Temos, neste caso,

$$
V(m_i - m_u) = \frac{2\sigma^2}{m} \left[ 1 + \frac{m-1}{m k - k + m} \right],
$$

onde **m** é o número de repetições ortogonais.

**Segundos associados** – São tratamentos regulares que não ocorrem no mesmo bloco. Neste caso temo:

$$
V(m_i - m_u) = \frac{2\sigma^2}{m} \left[ 1 + \frac{m}{m k - k + m} \right],
$$

**Terceiros associados** – É o caso do contraste entre um tratamento regular qualquer e a testemunha. Temos então:

$$
V(m_i - m_A) = \left[ \frac{1}{m} + \frac{1}{mk} + \frac{k-1}{k(mk - k + m)} \right]
$$

Exemplo

Tomaremos como exemplo dados de PIMENTEL-GOMES & VIEGAS (1978), reproduzidos na Tabela 8, que se referem a um reticulado quadrado de 5 x 5 = 25 tratamentos, com uma testemunha (A) em cada bloco. O número de tratamentos é, pois,  $k_2$  $+ 1 = 26$ . Usamos aqui apenas três das quatro repetições ortogonais mencionadas no artigo citado.

A análise intrablocos pode ser feita pelo GLM do SAS, ou por programas semelhantes de outros aplicativos, e deu os resultados seguintes (Listagem  $n^{\circ}$  15).

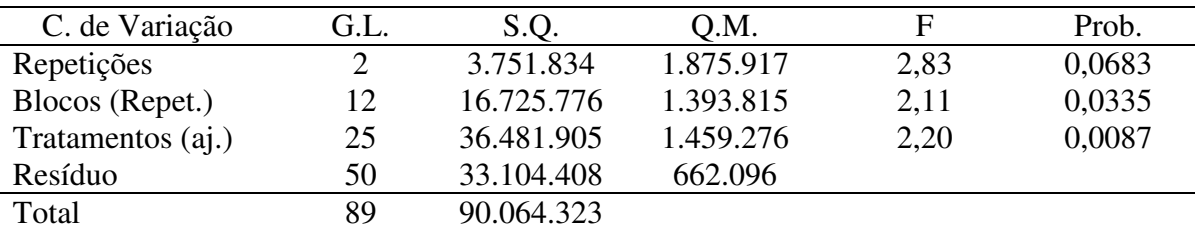

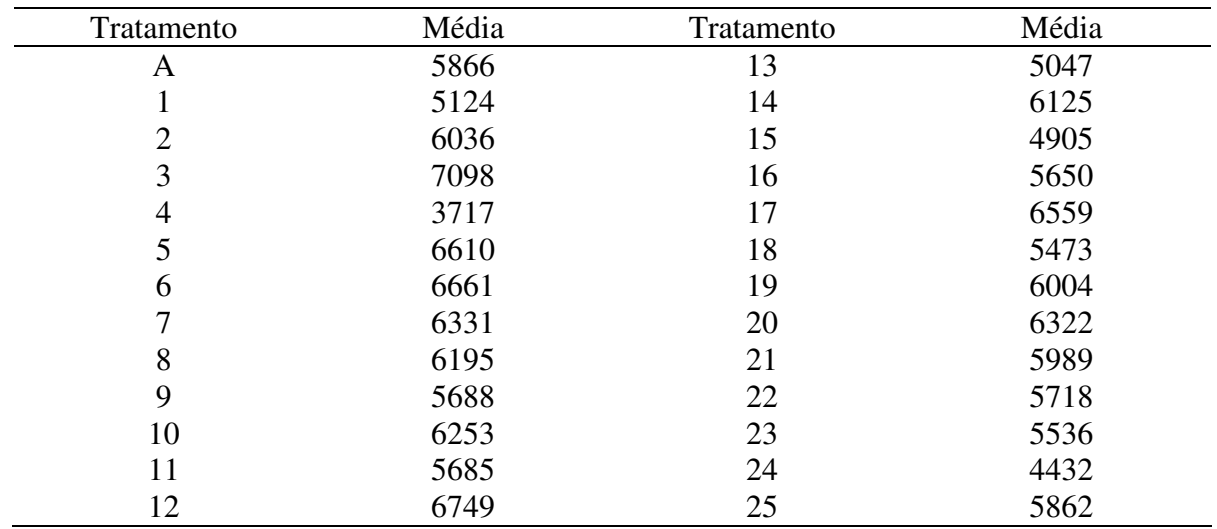

As médias ajustadas são as seguintes:

Para um contraste entre os tratamentos 1 e 2 teríamos:

$$
V(m_i - m_u) = \frac{2 \times 662.096}{3} \left[ 1 + \frac{3 - 1}{3 \times 5 - 5 + 3} \right],
$$
  
= 509,305.

A diferença mínima significativa pelo teste de Tukey, ao nível de 5%, seria, pois:

$$
\Delta = 5,50 \sqrt{0,50 \times 509.305} = 2.775,5,
$$

onde o valor de q = 5,50 corresponde a 26 médias e 50 G.L. para o Resíduo.

Mas a diferença entre as médias é 6036 – 5124 = 912, de sorte que não atinge a significância ao nível de 5%. O dms (pelo teste **t**) seria:

$$
dms = t \sqrt{509.305} = 2,02 \times 713,66 = 1441,6.
$$

Também neste caso a diferença não é significativa.

Para dois segundos associados (por exemplo, os tratamentos 1 e 24), teríamos:

$$
V(m_i - m_u) = \frac{2 \times 662.096}{3} \left[ 1 + \frac{3 - 1}{3 \times 5 - 5 + 3} \right],
$$
  
= 543.258.

A diferença mínima significativa, ao nível de 5% de probabilidade, pelo teste de Tukey, seria:

# $\Delta$  = 5,50  $\sqrt{0,50 \times 543.258}$  = 2.866,5.

A diferença entre as médias dos tratamentos 1 e 24 é 5124 – 4432 = 692 e não alcança, pois, a significância.

**Tabela 8** – Produção de milho, em kg/ha, de um reticulado quadrado triplo de 5 x 5, com uma testemunha (A) em cada bloco.

| $1^{\mathrm{a}}$ | repetição |
|------------------|-----------|
|                  |           |

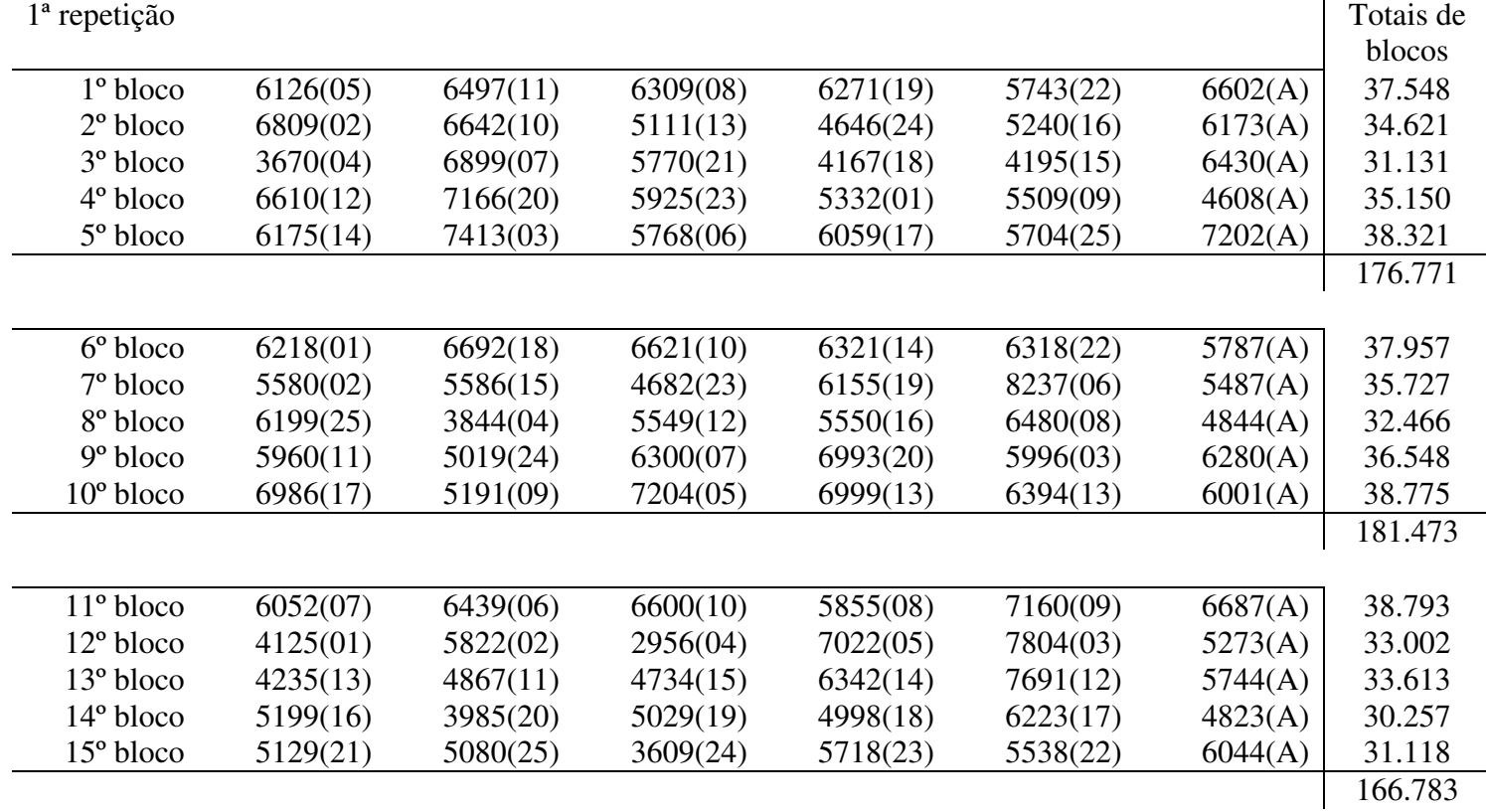

Já os tratamentos A e 3 são terceiros associados e para eles temos:

$$
V(m_3 - m_A) = 662.096 \left[ \frac{1}{3} + \frac{1}{3 \times 5} + \frac{5 \cdot 1}{5 (5 \times 3 \cdot 5 + 3)} \right],
$$
  
= 305.583,

logo:

$$
\Delta = 5,50 \sqrt{0,50 \times 305.583} = 2.149,9.
$$

Poder-se-ia pensar, neste caso, em aplicar o teste de Dunnett, específico para a comparação com uma testemunha, mas, ao que parece, só há tabelas publicadas para o máximo de 20 tratamentos.

### **12. O CASO DE DUAS OU MAIS TESTEMUNHAS EM CADA BLOCO**

No caso de duas ou mais testemunhas em cada bloco (OLIVEIRA & BARBIN, 1988) a análise intrablocos também é feita sem dificuldade pelo programa GLM do SAS, pelo ANOVAG do SAEG, pelo SANEST ou pelo SOC. Mas há, agora, quatro tipos de associação, os três já mencionados e mais um quarto: o referente a dois tratamentos comuns (os que ocorrem em todos os blocos).

Para expor as fórmulas relativas aos contrastes respectivos, precisamos definir novos parâmetros, que são k', A, B e D. Temos:

 $K' = k + c$ .

onde c é o número de tratamento comuns. Quanto aos parâmetros A, B, D, seus valores são dados pela Tabela 9, em função de c.

**Tabela 9** – Valores dos parâmetros A, B e D para alguns tipos de reticulados com número de tratamentos regulares variável e tratamentos comuns.

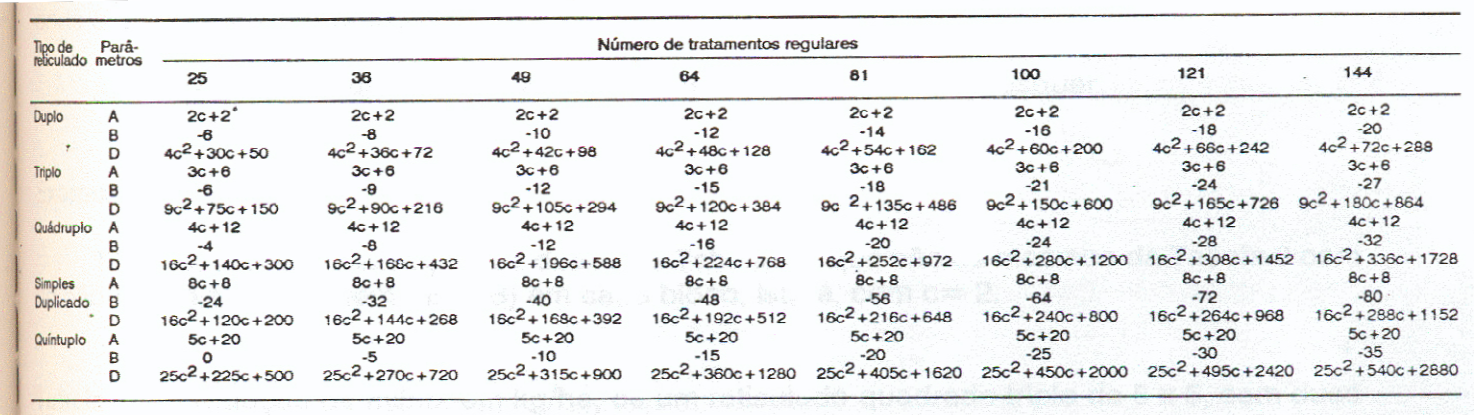

No exemplo que estamos discutindo, isto é, de um reticulado triplo não repetido, temos:

$$
A = 3 c + 6, B = -6, D = 9c2 + 75 c + 150
$$

No caso de  $c = 2$ , isto é, de dois tratamentos comuns, temos, pois:

```
A = 3 \times 2 + 6 = 12B = -6D = 9 \times 4 + 75 \times 2 + 150 = 336
```
As fórmulas para as variâncias são as seguintes:

Primeiros associados

$$
V_1 = V(m_i - m_u) = \frac{2k'V_r}{r(k'-1)} \left(1 - \frac{A}{D}\right)
$$

Segundos associados

$$
V_2 = V(m_i - m_u) = \frac{2k'V_r}{r(k'-1)} \left(1 - \frac{B}{D}\right)
$$

Terceiros associados

$$
V_3 = V(m_i - m_u) = \frac{k'V_r}{r k(k'-1)} \left[ 1 + \frac{k k'-2}{k'} - \frac{(k-1)B}{D} \right]
$$

Quartos associados

$$
V_4 = V(m_i - m_u) = \frac{2V_r}{b}
$$

onde **b** é o número de blocos.

As letras **i** e **u**, neste caso, ser referem a tratamentos comuns quaisquer.

Exemplo

Tomaremos como exemplo, os dados da Tabela 10, que são os mesmos da Tabela 8 com adição de mais uma testemunha (B) em cada bloco, isto é, com c = 2.

**Tabela 10** – Produção de milho, em kg/ha, de um reticulado quadrado triplo de 5 x 5, com duas testemunhas (A e B) em cada bloco.

| $1^{\circ}$ bloco    | 6126(05) | 6497(11) | 6309(08) | 6271(19) | 5743(22) | 6602(A) | 6700(B) | 33.248  |
|----------------------|----------|----------|----------|----------|----------|---------|---------|---------|
| $2^{\circ}$ bloco    | 6809(02) | 6642(10) | 5111(13) | 4646(24) | 5240(16) | 6173(A) | 6373(B) | 40.994  |
| $3°$ bloco           | 3670(04) | 6899(07) | 5770(21) | 4167(18) | 4195(15) | 6430(A) | 6600(B) | 37.731  |
| $4^{\circ}$ bloco    | 6610(12) | 7166(20) | 5925(23) | 5332(01) | 5509(09) | 4608(A) | 4808(B) | 39.958  |
| $5^{\circ}$ bloco    | 6175(14) | 7413(03) | 5768(06) | 6059(17) | 5704(25) | 7202(A) | 7102(B) | 45.423  |
|                      |          |          |          |          |          |         |         | 208.354 |
|                      |          |          |          |          |          |         |         |         |
| $6^{\circ}$ bloco    | 6218(01) | 6692(18) | 6621(10) | 6321(14) | 6318(22) | 5787(A) | 5987(B) | 43.944  |
| $7°$ bloco           | 6809(02) | 5586(15) | 4682(23) | 6155(19) | 8237(06) | 5487(A) | 5387(B) | 41.114  |
| 8 <sup>°</sup> bloco | 6199(25) | 3844(04) | 5549(12) | 5550(16) | 6480(08) | 4844(A) | 5144(B) | 37.610  |
| $9^{\circ}$ bloco    | 5960(11) | 5019(24) | 6300(07) | 6993(20) | 5996(03) | 6280(A) | 6480(B) | 43.028  |
| $10^{\circ}$ bloco   | 6986(17) | 5191(09) | 7204(05) | 6999(21) | 6394(13) | 6001(A) | 6201(B) | 44.976  |
|                      |          |          |          |          |          |         |         | 210.672 |
|                      |          |          |          |          |          |         |         |         |

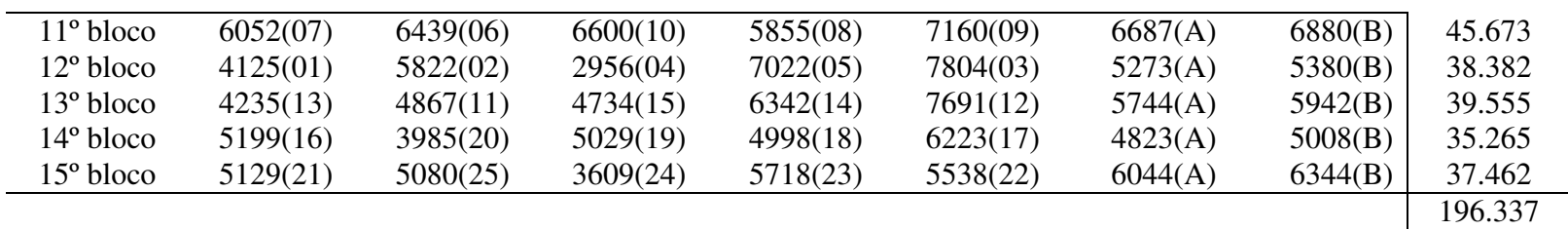

Temos, pois, um número de tratamentos

$$
V = k2 + 2
$$
  
= 5 x 5 + 2 = 27,  
k' = k<sub>+</sub>c  
= 5 + 2 = 7,

e, ainda, A = 12, B = -6, D = 336.

A análise da variância intrablocos pode ser feita pelo programa GLM do SAS, ou pelo ANOVAG do SAEG, ou ainda pelo SANEST ou pelo SOC, com os resultados seguintes, do tipo I do SAS (Listagem  $n^{\circ}$  16).

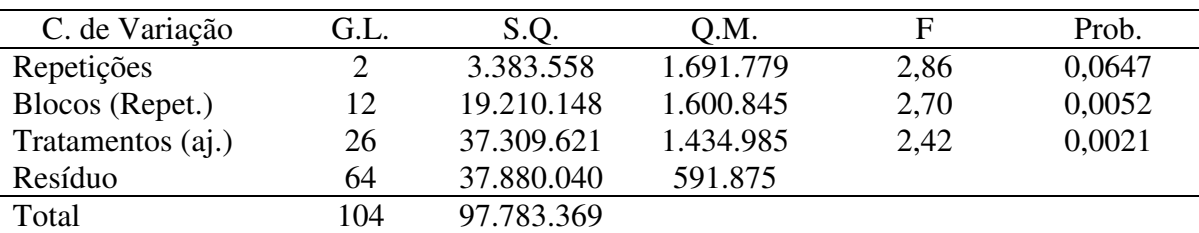

As médias ajustadas foram as seguintes:

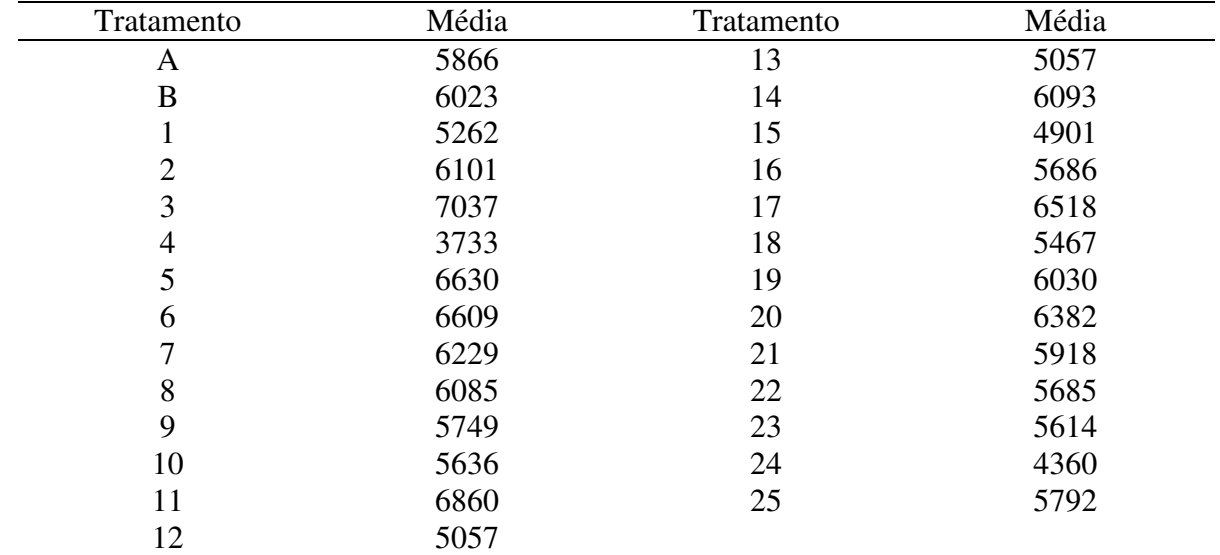

A variância de um contraste entre médias de dois primeiros associados é:

$$
V_1 = V(m_i - m_u) = \frac{2k'V_r}{r(k'-1)} \left(1 - \frac{A}{D}\right)
$$
  
=  $\frac{2 \times 7 \times 591.875}{3(7-1)} (1 - \frac{12}{336})$   
= 443.906

A diferença mínima significativa, ao nível de 5%, pelo teste de Tukey, será:

$$
\Delta = 5,46\sqrt{0,50 \times 443.906} = 2.572,3
$$

onde q = 5,46 se obtém da tabela com n = 27 tratamentos e n'= 64 G.L. para o Resíduo. O valor do dms (pelo teste t) seria:

$$
dms = 2,00 \sqrt{443.906} = 1.332,5.
$$

A diferença relativa aos tratamentos 1 e 2 é

$$
Y = m_2 - m_1
$$
  
= 6015 - 5176  
= 839,

e não alcança significância para nenhum dos dois testes.

Para segundos associados teríamos:

$$
V_2 = V(m_i - m_u) = \frac{2k'V_r}{r(k'-1)} \left(1 - \frac{B}{D}\right)
$$
  
=  $\frac{2 \times 7 \times 591.875}{3(7-1)} (1 - \frac{6}{336})$   
= 468.568,

 $\Delta$  = 5,46  $\sqrt{0,50 \times 468.568}$  = 2.642,8,

$$
dms = 2,00 \sqrt{468.568} = 1369,0.
$$

Para terceiros associados (um tratamento comum e uma testemunha) temos analogamente:

$$
V_3 = V(m_i - m_u) = \frac{k'V_r}{r k(k'-1)} \left[ 1 + \frac{k k'-2}{k'} - \frac{(k-1)B}{D} \right]
$$
  
=  $\frac{7 \times 591.875}{3 \times 5 (7-1)} \left[ 1 + \frac{5 \times 7 - 2}{7} - \frac{(5-1) (-6)}{336} \right]$   
= 266.344,  
 $\Delta = 5,46 \sqrt{0,50 \times 266.344} = 1992.5$ ,  
dms = 2,00 $\sqrt{266.344} = 1032.2$ .

Finalmente, para quartos associados (duas testemunhas), temos, com  $b = 15$  blocos:

$$
V_4 = \frac{2V_r}{b} = \frac{2 \times 591.875}{15} = 78.917,
$$
  
\n
$$
\Delta = 5,46 \sqrt{0,50 \times 78.917} = 1084,6,
$$
  
\ndms = 2,00 $\sqrt{78.917} = 561,8.$ 

Fica claro, pois, que as duas testemunhas não diferem entre si, pois a diferença entre suas médias é y = 144.

A análise com recuperação da informação interblocos para esses tipos de látice (com uma ou mais testemunhas em cada bloco) foi publicada por OLIVEIRA (1990) mas, ao que parece, nenhum programa de computador foi elaborado para aplicá-la, até este momento.

### **13. VANTAGENS DOS LÁTICES COM UMA OU MAIS TESTEMUNHAS EM CADA BLOCO**

Os látices (ou reticulados) quadrados são delineamentos usados em trabalhos de melhoramento, para comparação de espécies, cultivares, procedências ou progênies, quando numerosos. São impróprios para outros tipos de ensaio, tais como os de adubação, de espaçamento ou de manejo florestal. E, nos casos em que são usados, é importante comparar as progênies ou procedências ou cultivares com testemunhas, que são variedades comerciais já em uso, de qualidade comprovada. Essas testemunhas deverão, de preferência, ter suas médias determinadas com maior precisão e, para isso, convém que tenham maior número de repetições do que o material novo ainda em estudo. O modo mais prático de conseguir isso é exatamente colocá-las em todos os blocos: daí provêm os látices com uma ou mais testemunhas em cada bloco.

Esse mesmo argumento deu origem aos blocos aumentados ou blocos casualizados com tratamentos comuns (PIMENTEL-GOMES, 1990), que substituem os látices com vantagem, por terem planejamento mais flexível, além de análise estatística e interpretação genética mais fáceis. Em cada um desses experimentos há as testemunhas, chamadas tratamentos comuns, e os tratamentos regulares, constituídos pelo material em estudo (progênies ou pocedências, por exemplo). Nos látices quadrados o número de tratamentos regulares deve ser um quadrado perfeito  $(k^2)$ , por exemplo: 25, 49 ou 100. Nos blocos casualizados aumentados, ou com tratamentos comuns, não há essa restrição. Por exemplo, podemos ter v = 37 tratamentos regulares, a serem divididos em 3 grupos: dois com 12 tratamentos, e o terceiro com 13. A cada grupo acrescentamos então 2 ou 3 tratamentos comuns (A e B por exemplo), que são as testemunhas. Obtemos, pois, os 3 grupos seguintes:

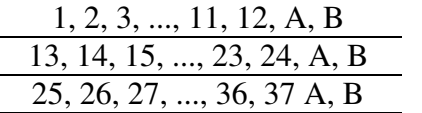

A seguir considera-se cada grupo como um bloco e com ele faz-se um experimento com 5 blocos casualizados, por exemplo. Obtém-se finalmente um experimento com 15 blocos incompletos que, no conjunto, encerram 37 tratamentos regulares e 2 comuns (testemunhas). A análise desse ensaio é simples pelo GLM do SAS ou pelo ANOVAG do SAEG ou por programas similares já vistos. A perda de algumas parcelas ou de alguns tratamentos regulares não traz grandes problemas e a estimação de componentes genéticos de variância tem solução exata, sem dificuldade.

Estes últimos delineamentos são substitutos excelentes dos látices, os quais, porém, até hoje são de uso bastante comum.

### **14. REFERÊNCIAS BIBLIOGRÁFICAS**

BOSE, R.C. **Least squares aspects of analysis of variance**. Raleigh, NCSU, 1954. (mimeografado)

COCHRAN, W.G. & COX, G.M. **Experimental designs**. 2 a ed. New York, John Wiley, 1957.

OLIVEIRA, A.C. Experimentos em reticulado quadrado com alguns tratamentos comuns adicionados em cada bloco: análise com recuperação da informação interblocos. **Pesquisa agropecuária brasileira**, Brasília, 25: 289-98, 1990.

OLIVEIRA, A.C. & BARBIN, D. Experimentos em reticulado quadrado com alguns tratamentos comuns adicionados em cada bloco: análise intrablocos. **Pesquisa Agropecuária brasileira**, Brasília, **23**: 717-23, 1988.

PIMENTEL-GOMES, F. **Curso de estatística experimental**. 13ª ed. São Paulo, Nobel, 1990.

PIMENTEL-GOMES, F. **A estatística moderna na pesquisa agropecuária**. 3ª ed. Piracicaba, Potafos, 1987.

PIMENTEL-GOMES, F. Método geral de análise para delineamentos em reticulados quadrados. **Seminários de estatística, 10**: 33-54, 1954.

PIMENTEL-GOMES, F. & GARCIA, C.H. **Látices ou reticulados quadrados**. Piracicaba, IPEF, 1980.

PIMENTEL-GOMES, F. & VIÉGAS, G.P. Experiments in square lattice with a common treatment in all blocks. **Resvista da Agricultura**, Piracicaba, 53: 34-43, 1978.

LISTAGEM NO 1 - LATICE TRIPLO DE 4 x 4 PELO SAEG -- ANALISE CONO BLOCOS AO ACAS

NOME MEDIA DESVIO **ALT 2.522917** .7038617

**CORRELACOES** 

 $\sim 10^{-11}$ 

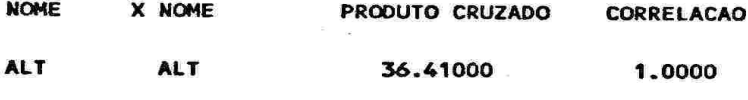

 $\mathcal{O}^{\mathcal{O}}$  . We have  $\mathcal{O}^{\mathcal{O}}$ 

DETERMINANTE = .3662109E-03

PARAMETROS CALCULADOS

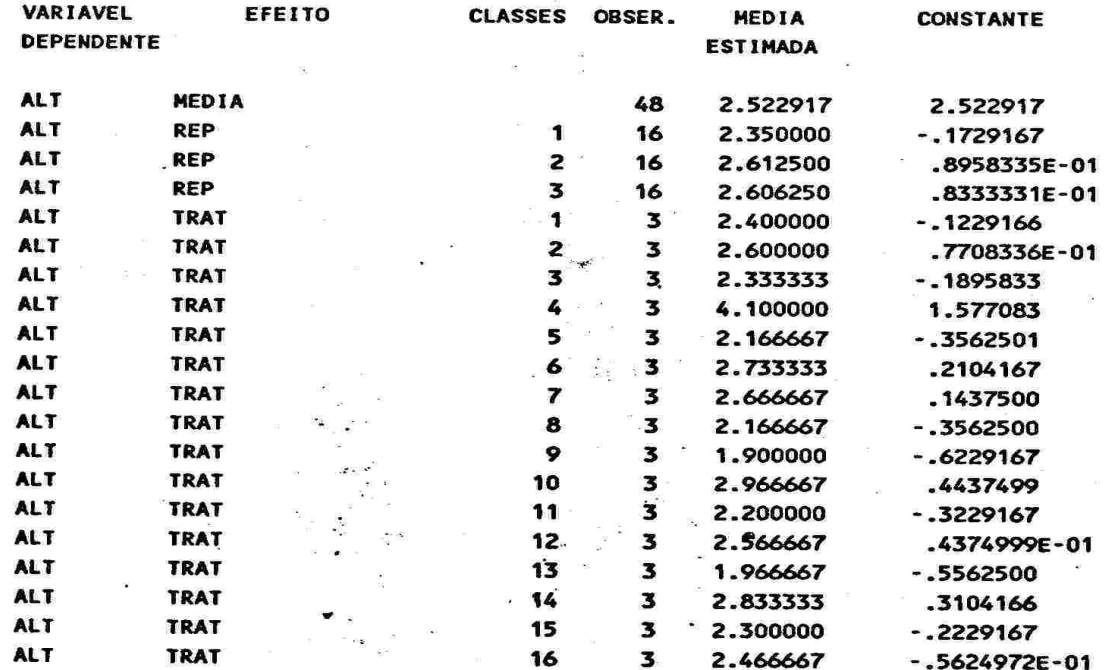

ANALISE DE VARIANCIA

ALT  $\mathbb{R}^n$ 

 $\omega$ 

 $\bar{\epsilon}$ 

 $\mathcal{L}_{\mathbf{r}}$ 

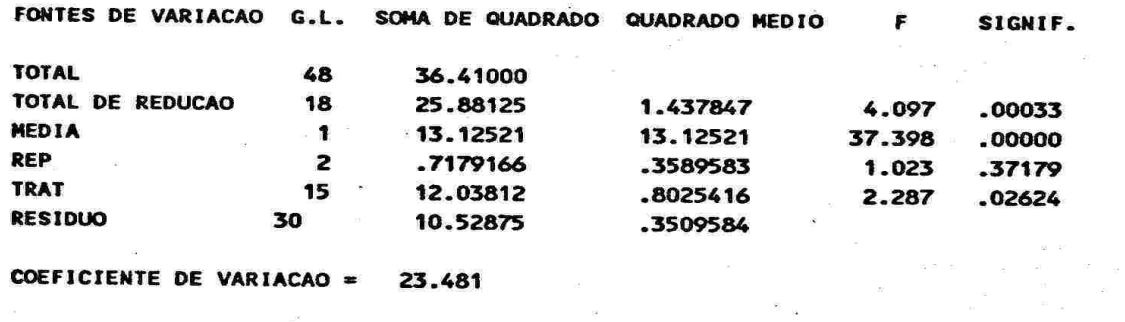

LISTAGEM NO 2 - LATICE TRIPLO DE 4 X 4, ANALISE INTRABLOCOS - SAS

#### General Linear Models Procedure Class Level Information General Linear Models Procedure

Dependent Variable: VAR

 $\left\langle \Psi \right\rangle$ 

×.

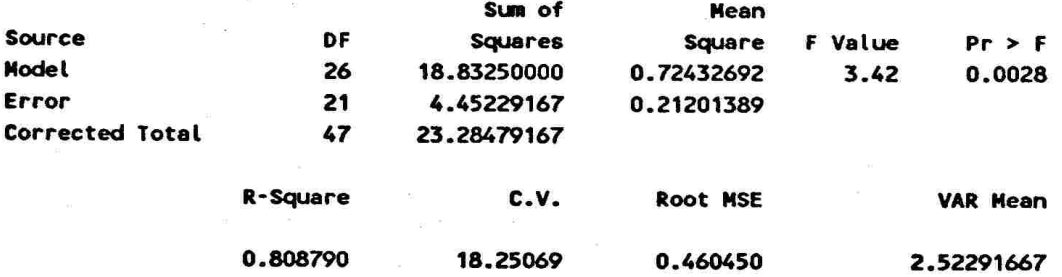

General Linear Models Procedure

 $\infty$ 

 $\mathcal{L}^{(0)}$ 

Dependent Variable: VAR

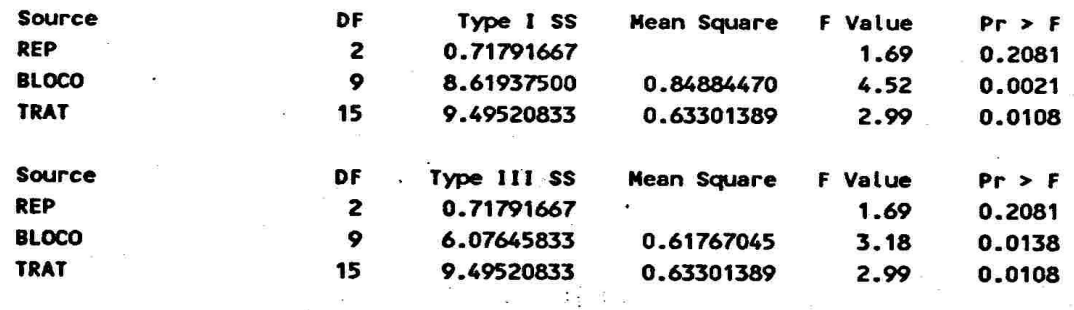

#### **Least Squares Means**

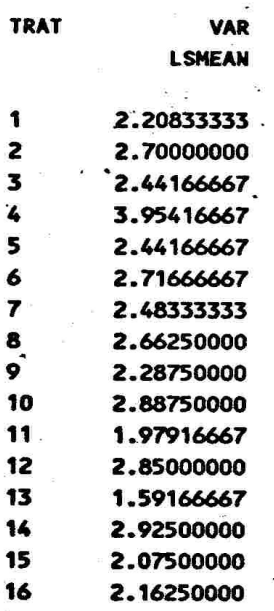

 $\blacksquare$ 

LISTAGEM NO 3 - LATICE TRIPLO DE 4 X 4 PELO SAEG - ANALISE INTRABLOCOS

 $\sim$   $\sim$ 

 $\mathbf{R}_{\mathrm{eff}}$  and  $\mathbf{R}_{\mathrm{eff}}$  and  $\mathbf{R}_{\mathrm{eff}}$ 

 $\label{eq:1.1} \frac{1}{2} \left( \frac{1}{2} \right) \left( \frac{1}{2} \right) \left( \frac{1}{2$ 

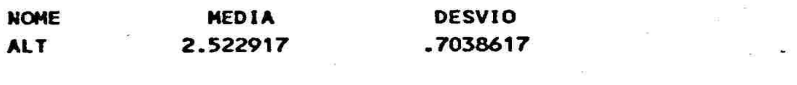

**CORRELACOES** 

 $\overline{\phantom{a}}$ 

 $\overline{\mathbf{c}}$ 

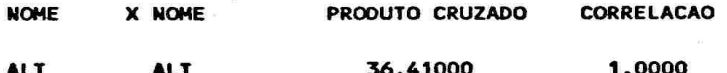

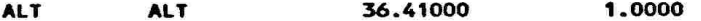

DETERMINANTE = .7442186E-07

 $\sim$ 

PARAMETROS CALCULADOS

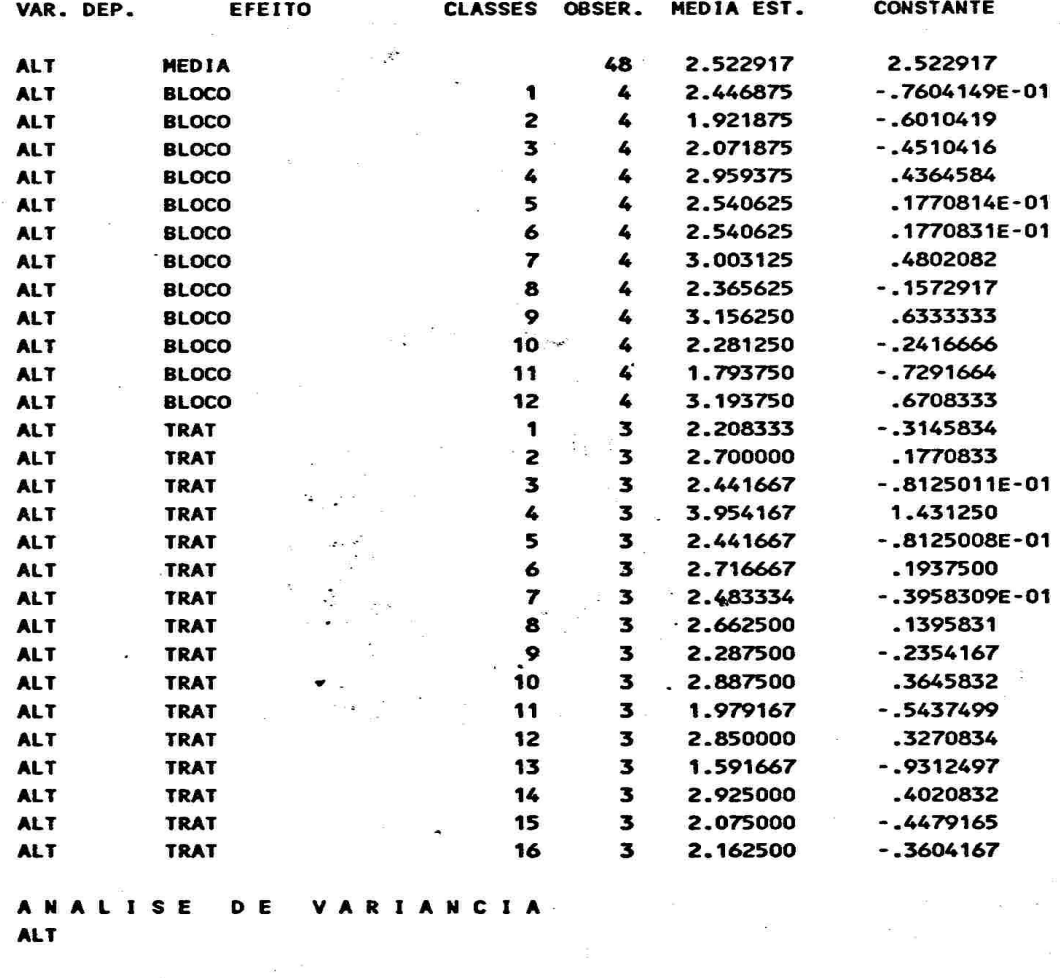

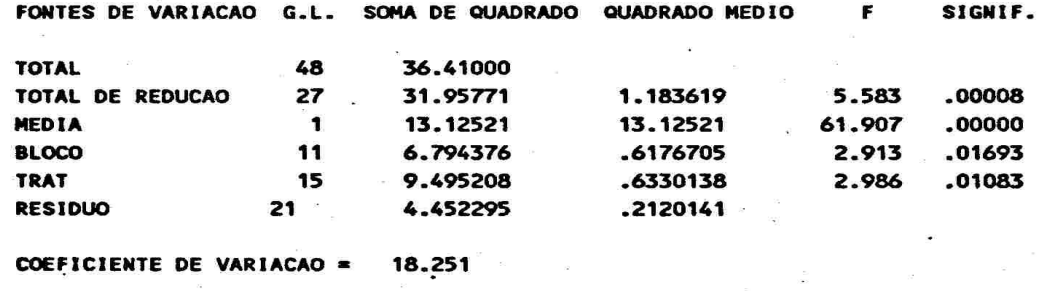

COFFICIENTE DE VARIACAO =  $18.251$ 

 $\mathcal{L}^{\mathcal{L}}$ 

 $\mathcal{L}$ 

 $\mathbb{R}^2$ 

 $\overline{\mathcal{C}}$ 

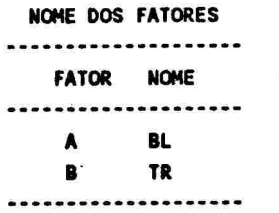

#### QUADRO DE ANALISE DE VARIANCIA

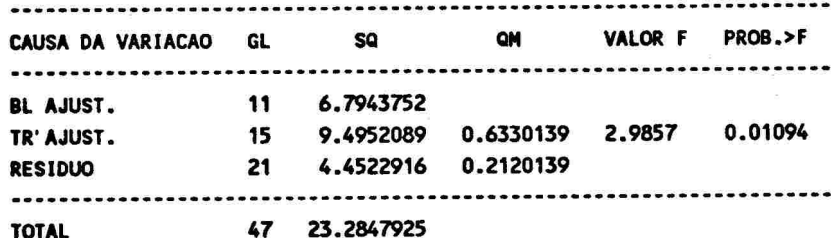

MEDIA GERAL AJUSTADA = 2.522917

COEFICIENTE DE VARIACAO = 18.251%

 $S.O. B\rightharpoonup$  NAO AJUSTADA = 9.3372919

S.Q. TR NAO AJUSTADA =  $12.0381256$ 

#### TESTE DE TUKEY PARA MEDIAS DE TR

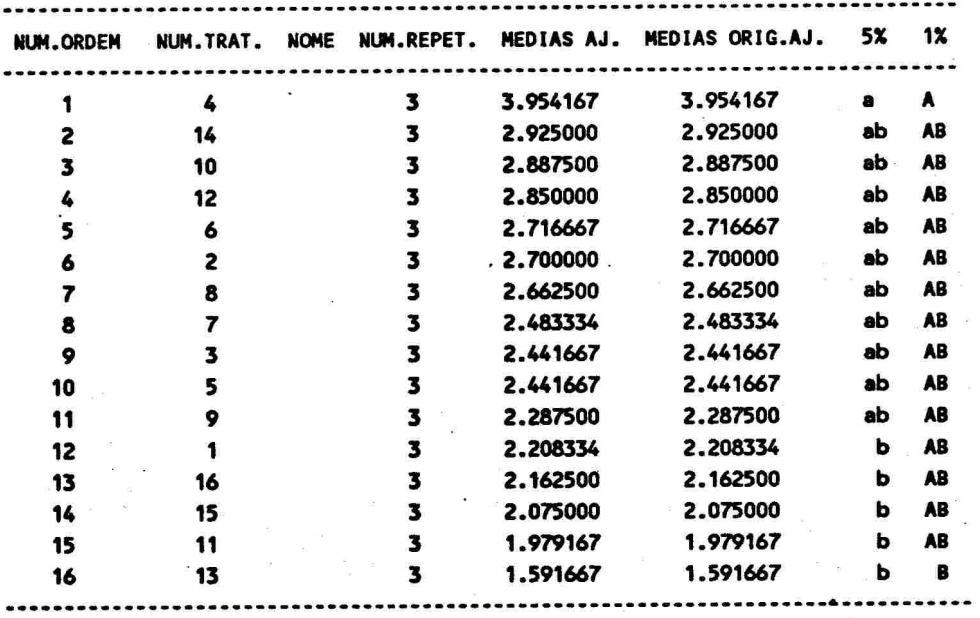

MEDIAS SEGUIDAS POR LETRAS DISTINTAS DIFEREM ENTRE SI AO NIVEL DE SIGNIFICANCIA INDICADO

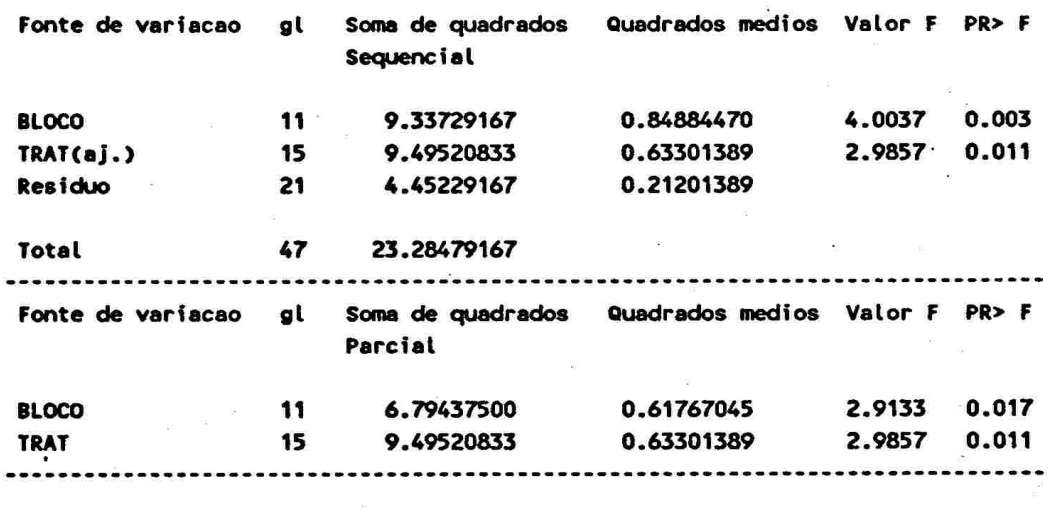

 $\ddot{\phantom{a}}$ 

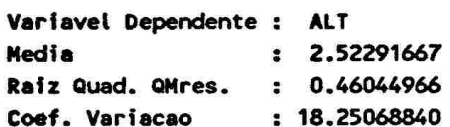

y.

 $\ddot{\phantom{a}}$ 

 $\frac{\pi}{\pi}$ 

 $\mathbf{E}$ 

 $\alpha$ 

 $\bar{\mathbf{z}}$  .

 $\bullet$  .

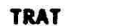

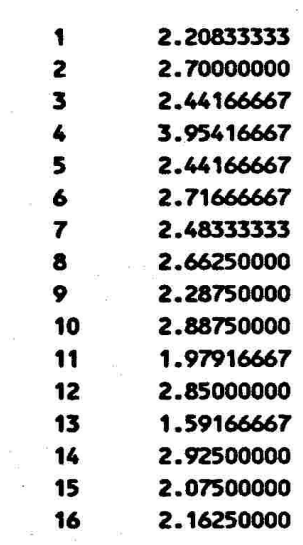

 $\cdot$ 

 $\hat{u}$ 

 $\bar{\sigma}$ 

**VAR** 

### LISTAGEM Nº 5 - LATICE TRIPLO DE 4 X 4 - ANALISE INTRABLOCOS PELO SOC

#### LISTAGEM Nº 6 - LATICE TRIPLO DE 4 X 4 - ANALISE INTRABLOCOS COM PARCELA PERDIDA ESTIMADA ANALISE PELO SAS

#### General Linear Models Procedure Class Level Information

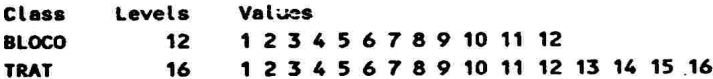

Number of observations in data set =  $48$ 

#### General Linear Models Procedure

 $\sim 10$ 

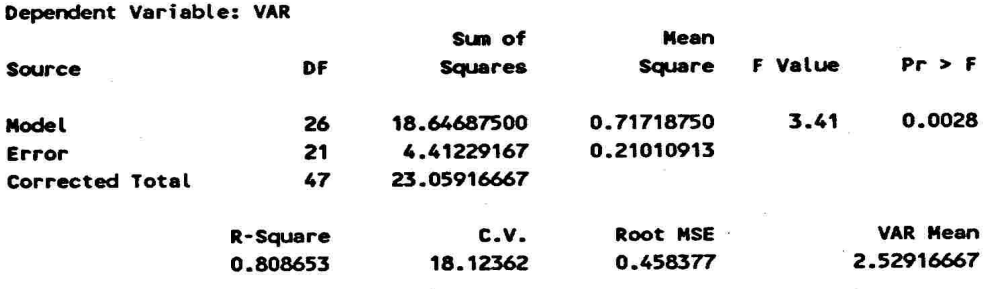

#### General Linear Models Procedure

Dependent Variable: VAR

 $\sim$ 

 $\label{eq:3.1} \frac{\partial}{\partial \theta} = -\frac{\partial}{\partial \theta}$ 

 $\alpha$  . <br>  $\alpha ^{0}$ 

 $\alpha$ 

 $\bar{z}$ 

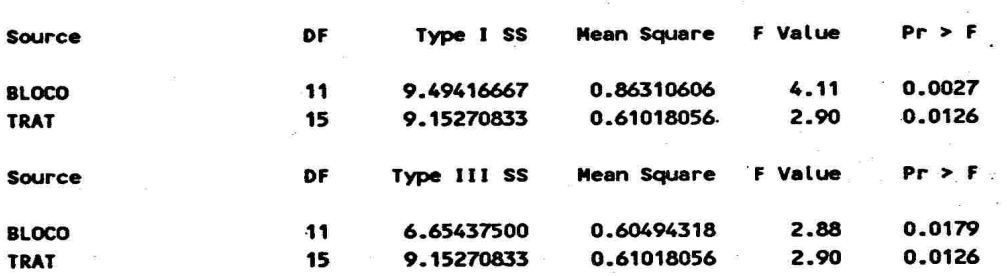

#### General Linear Models Procedure **Least Squares Means**

 $\mathcal{P}^{\mathcal{C}}=\mathcal{C}_{\mathcal{C}}=\mathcal{C}$ 

 $\sim$ 

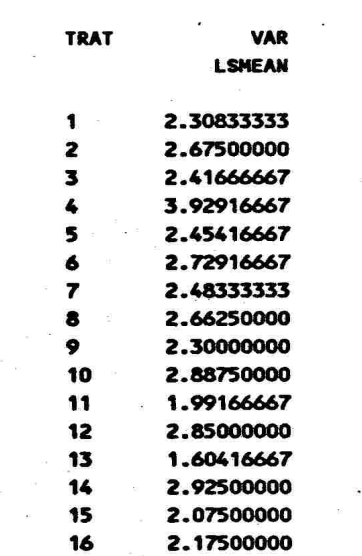

LISTAGEN Nº 7 - LATICE TRIPLO DE 4 X 4 COM UMA PARCELA PERDIDA

ANALISE PELO COMPUTADOR COM OS DADOS DISPONIVEIS - SAS

 $\bar{\nu}$  .  $\bar{\nu}$ 

#### General Linear Models Procedure Class Level Information

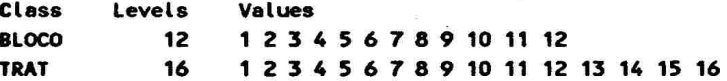

#### Number of observations in data set =  $47$

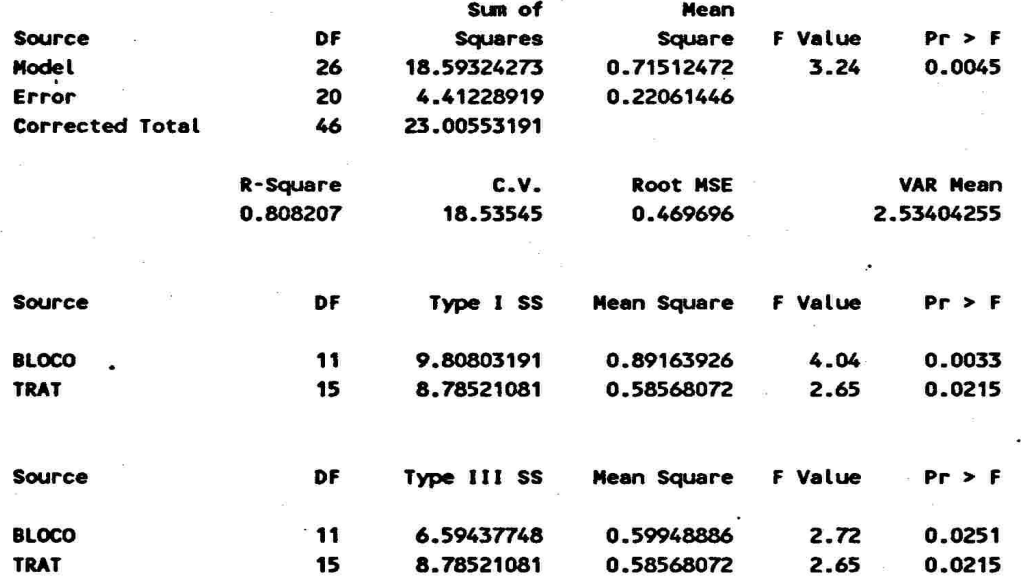

#### General Linear Models Procedure **Least Squares Means**

B

 $\bar{\phantom{a}}$ 

į,

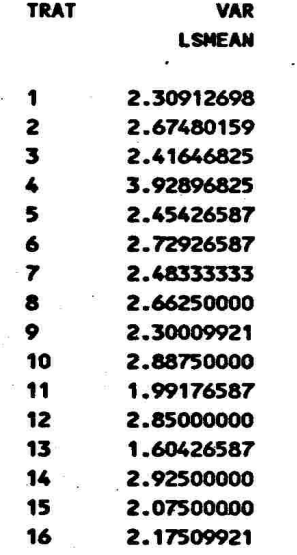

LISTAGEM Nº 8 - LATICE TRIPLO DE 4 X 4 CON DUAS PARCELAS PERDIDAS

ANALISE INTRABLOCOS PELO COMPUTADOR COM OS DADOS DISPONIVEIS - SOC

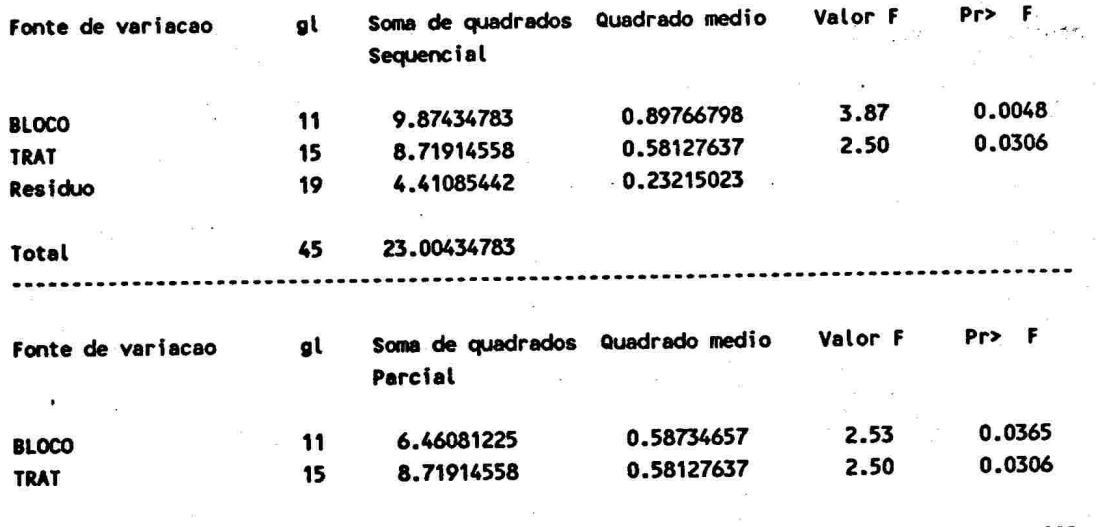

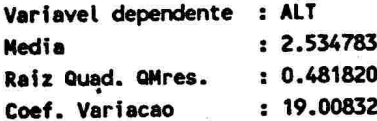

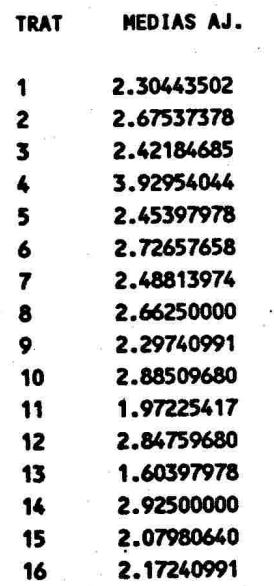

LISTAGEM Nº 9 - LATICE TRIPLO DE 4 x 4, ANALISE COM RECUPERACAO DA INFORMACAO INTERBLOCOS PROGRAMA LATICE DO CIAGRI

UNIVERSIDADE DE SAO PAULO - Campus de Piracicaba

C I A G R I - Centro de Informatica na Agricultura

LATICE QUADRADO

Analise de Variancia da Variavel ==> alt

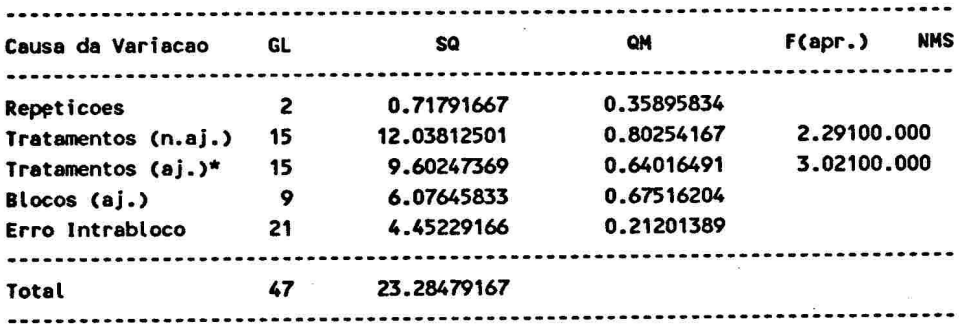

Ref. COCHRAN W. G. & G. M. COX; Experimental Designs 2a. Ed. p.396

Fator de Ajustamento: 0.08575 = M Variancia Efetiva : 0.25565 Var da Dif. entre Dois Tratamentos no mesmo bloco (1os. Associados): 0.16558 Var da Dif. entre Dois Tratamentos em blocos distintos (2os. Associados): 0.17770 Variancia Media da Dif. entre Dois Tratamentos: 0.17043 Desvio Padrao Medio da Dif. entre Dois Tratamentos: 0.41283 Eficiencia em Relacao a Blocos ao Acaso: 137.28 % Coeficiente de Variacao:  $18.25 \text{ X}$ 

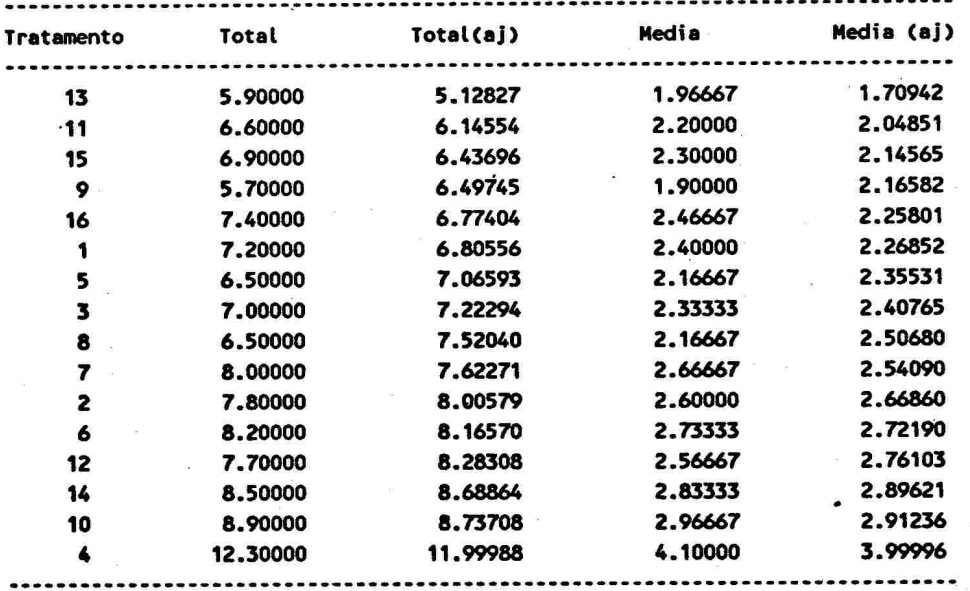

Medias Ajustadas Com Recuperacao da Informacao Interblocos

LISTAGEM Nº 10 - LATICE TRIPLO DE 4 x 4 PELA PROC LATICE DO SAEG - ANALISE INTRABLOCOS

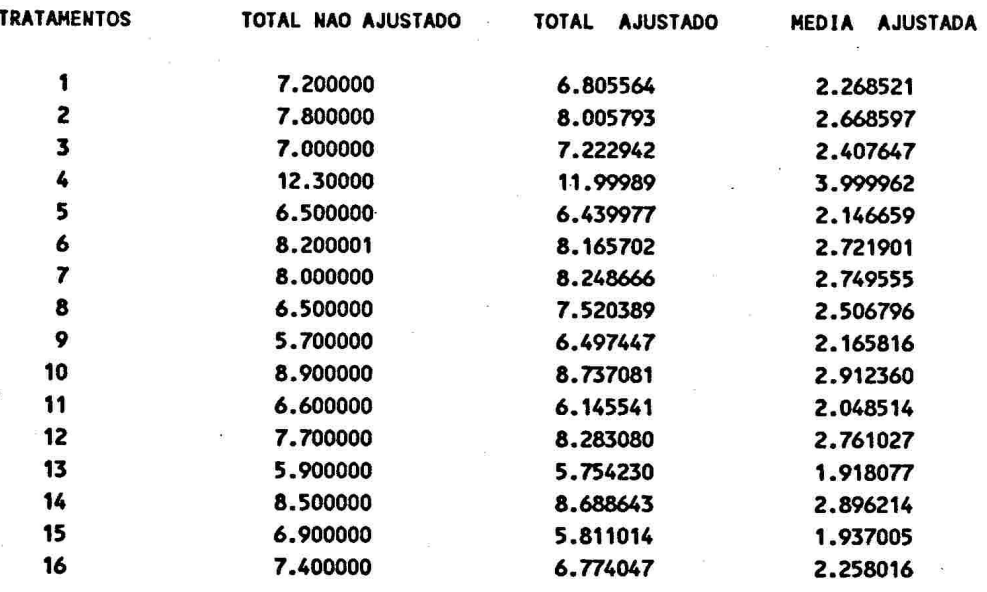

### ESTATISTICAS INTERMEDIARIAS PARA ALT

FATOR DE AJUSTAMENTO(M)

.8574696E-01

 $ALT$ 

 $\sim$ 

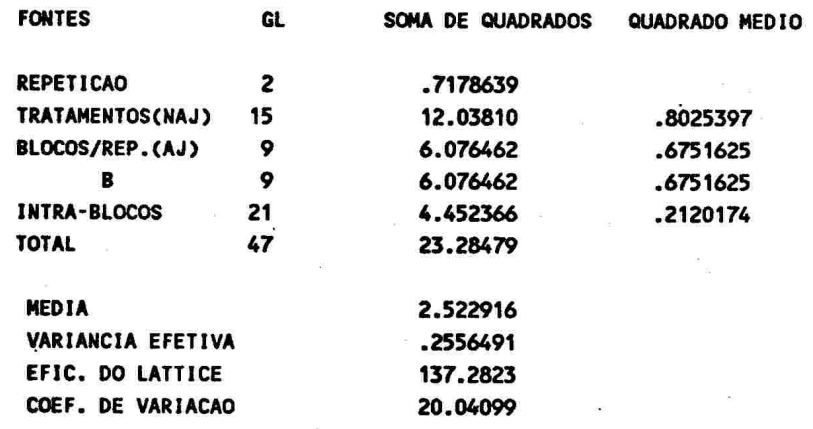

 $\geq$ 

ANOVA EM BLOCOS PARA ALT

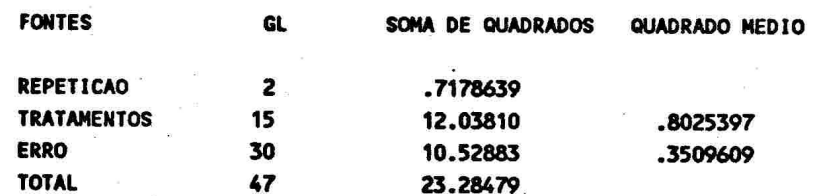

#### LISTAGEM Nº 11 - LATICE TRIPLO DE 4 x 4 COM RECUPERACAO DA INFORMACAO INTERBLOCOS  $\sim$ PELO PROC LATTICE DO SAS

#### LATTICE PROCEDURE CONVERTED TO RUN ON THE 1979 VERSION OF EXTRAIDO DO LIVRO DE PROF. PIMENTEL GOMES - PG. 213 - 11a. Ed.

 $\sim$   $\sim$ 

 $\sim 10^{-10}$ 

 $\sim$ 

 $\sim$ 

#### ANALYSIS OF VARIANCE FOR VARIABLE PESO

 $\sim 10^{-10}$  km s  $^{-1}$ 

 $\sim$ 

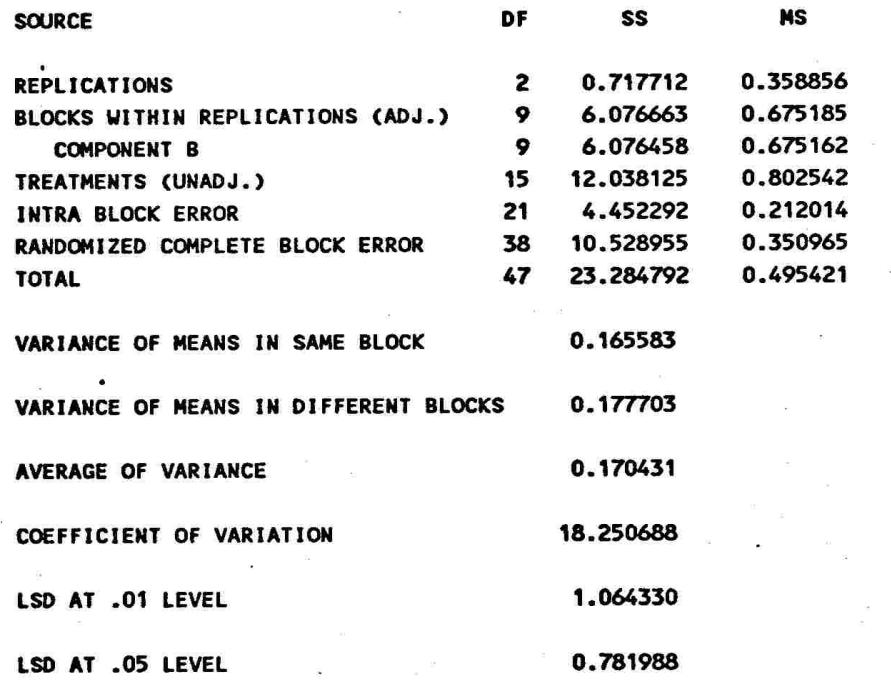

 $\bar{\omega}$ 

THE EFFICIENCY OF THE EXPERIMENT RELATIVE TO RANDOMIZED COMPLETE BLOCK IS 137.29.

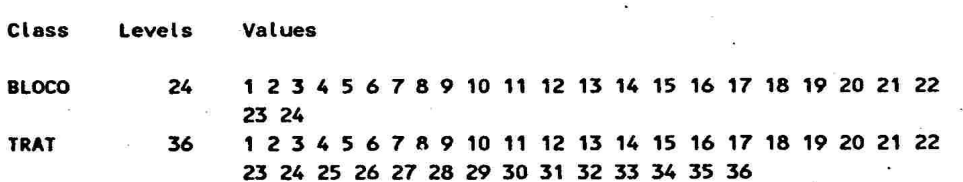

LISTAGEM Nº 12 - LATICE DUPLO DUPLICADO DE 6 X 6 - ANALISE INTRABLOCOS - SAS

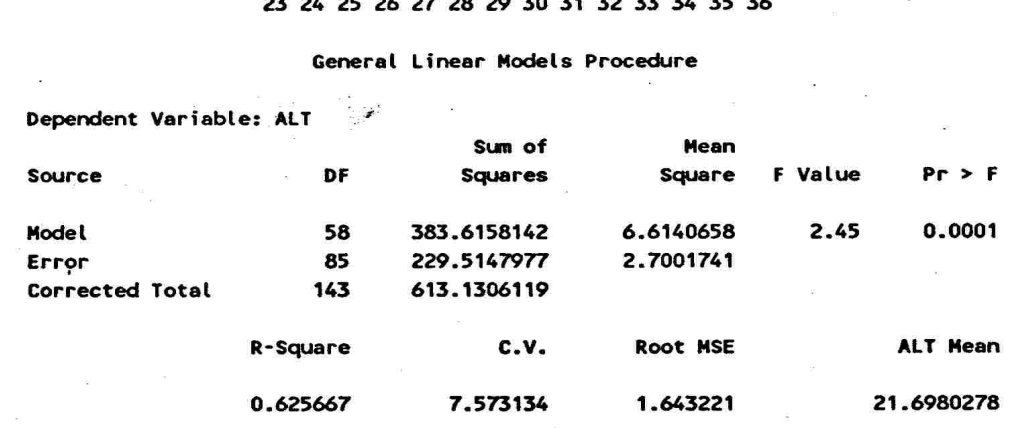

General Linear Models Procedure

 $\mathbf{e}^{\mathbf{e}}$  and  $\mathbf{e}^{\mathbf{e}}$  and  $\mathbf{e}^{\mathbf{e}}$ 

 $\sigma_{\rm{max}}$  ,  $\sigma_{\rm{max}}$ 

 $\label{eq:1.1} \begin{array}{cc} \mathbb{R} & \rightarrow & \\ & \mathbb{R} & \\ \end{array}$ 

 $\bar{u}$ 

 $\sim$   $\sim$   $\sim$   $\sim$ 

 $\frac{1}{2}$ 

 $\tilde{c}$ 

 $\label{eq:zeta} \begin{array}{c} \mathbf{z} \\ \mathbf{z} \end{array}$ 

 $\sim$   $^{-1}$ 

Dependent Variable: ALT

 $\sim$   $\sim$ 

 $\mu_{\rm{B}}$ 

 $\bullet$  .

 $\mathcal{P}^{\text{max}}$  . The  $\mathcal{P}^{\text{max}}$ 

 $\mathcal{F}_{\rm{in}}$ 

 $\frac{1}{\pi}$ 

 $\bar{a}$ 

 $\mathbf{h}^{(k)}$ 

 $\begin{array}{c} \mathcal{P}_{\text{new}} \\ \mathcal{P}_{\text{new}} \\ \mathcal{P}_{\text{new}} \end{array}$ 

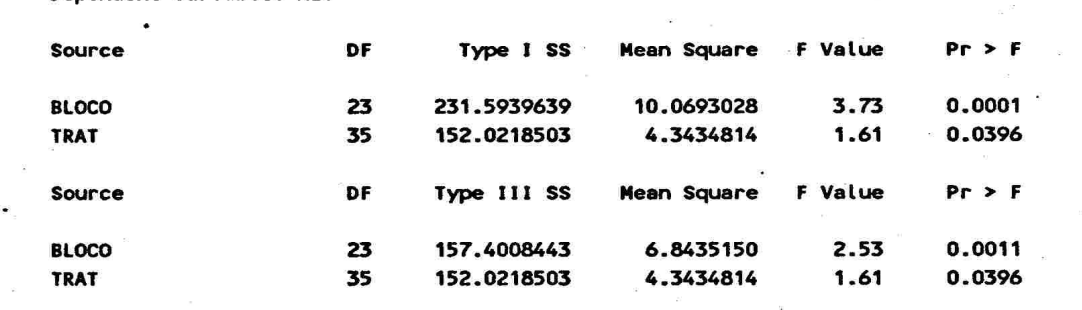

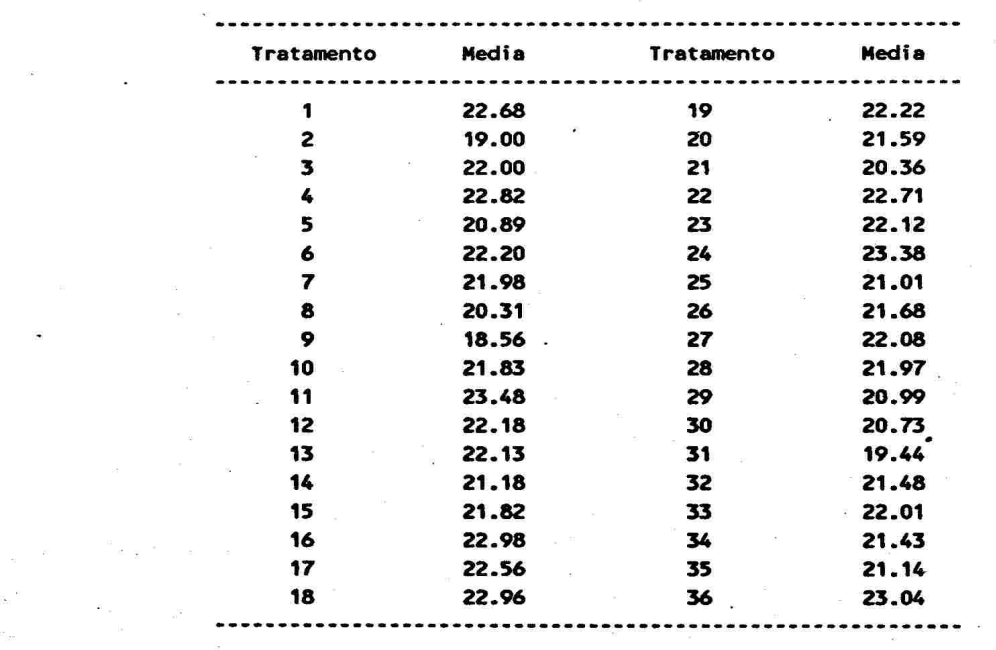

 $\ddot{\phantom{a}}$ 

 $\cdot$ 

 $\mathcal{L}$ 

 $\cdot$ 

÷.

### , General Linear Models Procedure

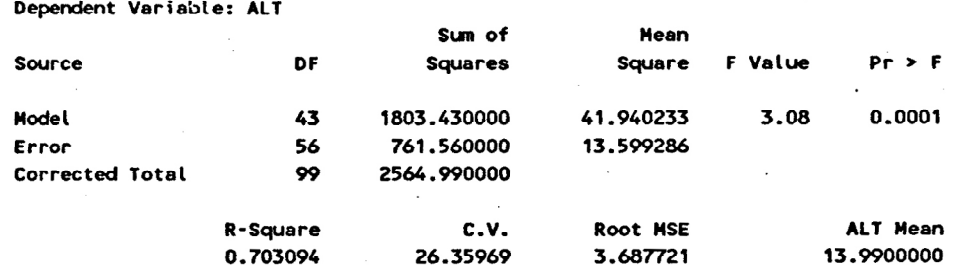

 $\mathcal{L}^{\text{max}}$ 

#### Dependent Variable: ALT

 $\sim$   $\sim$ 

 $\sim$   $\sim$  $\sim$  .

 $\overline{\phantom{a}}$ 

 $\bar{z}$ 

 $\sim$ 

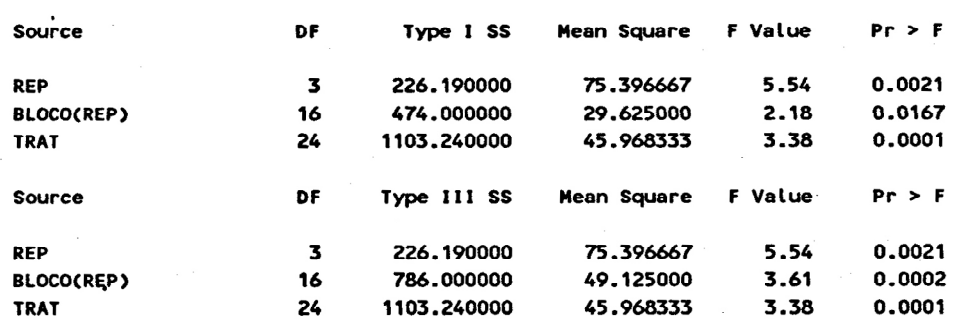

#### General Linear Models Procedure Least Squares Means

 $\sim$ 

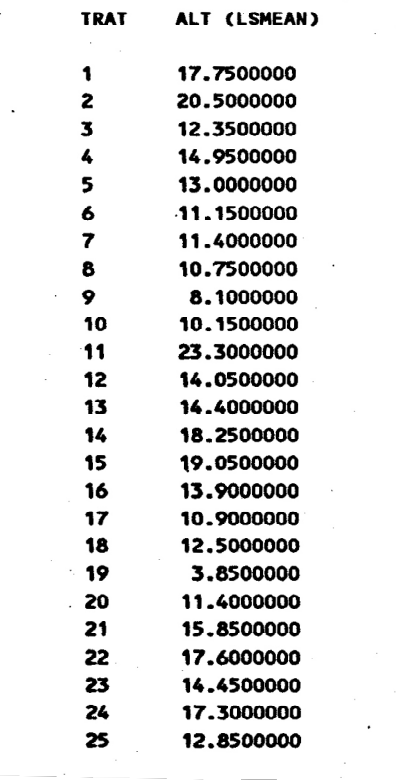

# LISTAGEM Nº 14 - LATICE DUPLO DUPLICADO DE 5 x 5 ANALISE COM RECUPERACAO DA INFORMACAO INTERBLOCOS PELO PROC LATTICE DO SAS

 $\sim$ 

 $\sim 100$ 

 $\sim$ 

 $\sim$ 

 $\overline{\kappa}$ 

 $\mathbb{R}^d$  . In the  $\mathbb{R}^d$ 

 $\sim$  100  $\pm$ 

 $\alpha$ 

 $\mathbf{R}^{\text{max}}$  , where  $\mathbf{R}^{\text{max}}$ 

ANALYSIS OF VARIANCE FOR VARIABLE PESO

 $\mathcal{L}(\mathbf{x})$ 

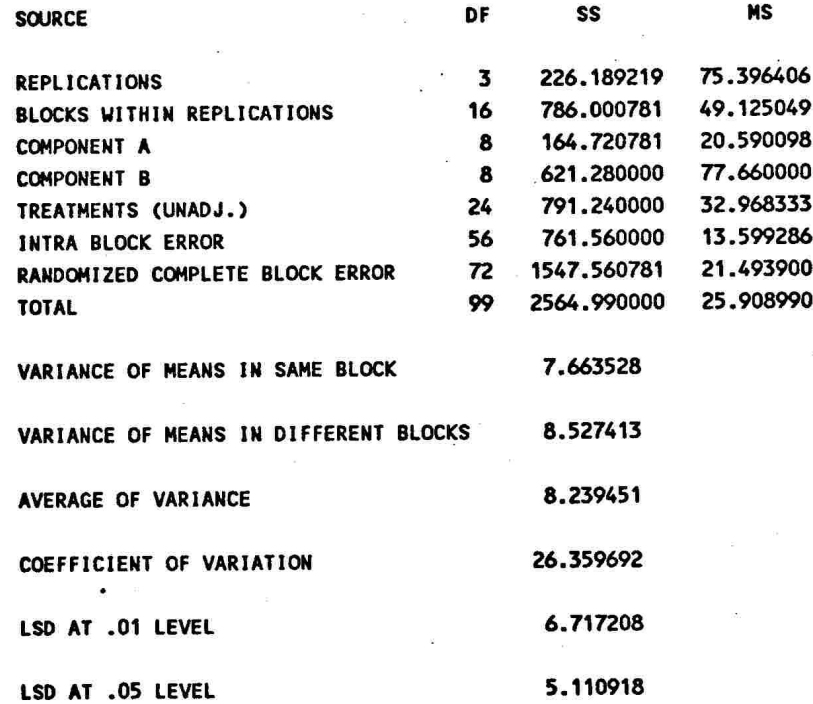

THE EFFICIENCY OF THE EXPERIMENT RELATIVE TO RANDOMIZED COMPLETE BLOCK IS 130.43.

#### ADJUSTED TREATMENT MEANS

 $\mathbf{R}^{(1)}$ 

 $\ddot{\phantom{0}}$ 

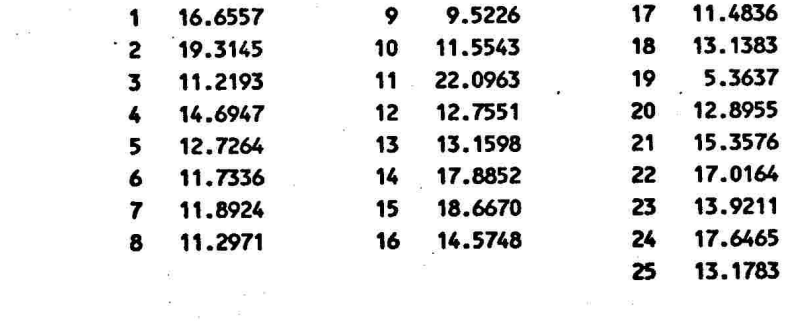

#### LISTAGEM Nº 15 - LATICE TRIPLO DE 5 X 5 COM UMA TESTEMUNHA EM CADA BLOCO ANALISE INTRABLOCOS PELO GLM DO SAS  $\sim 10^{-1}$

#### General Linear Models Procedure Class Level Information

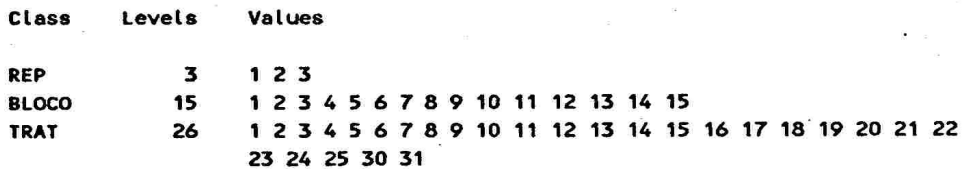

Number of observations in data set =  $90$ General Linear Models Procedure

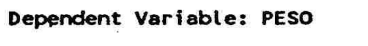

 $\omega$ 

 $\bar{R}$ 

 $\overline{\phantom{a}}$ 

 $\sim$ 

 $\sim$   $\sim$ 

 $\pi_{\alpha}^{\rm A}$ 

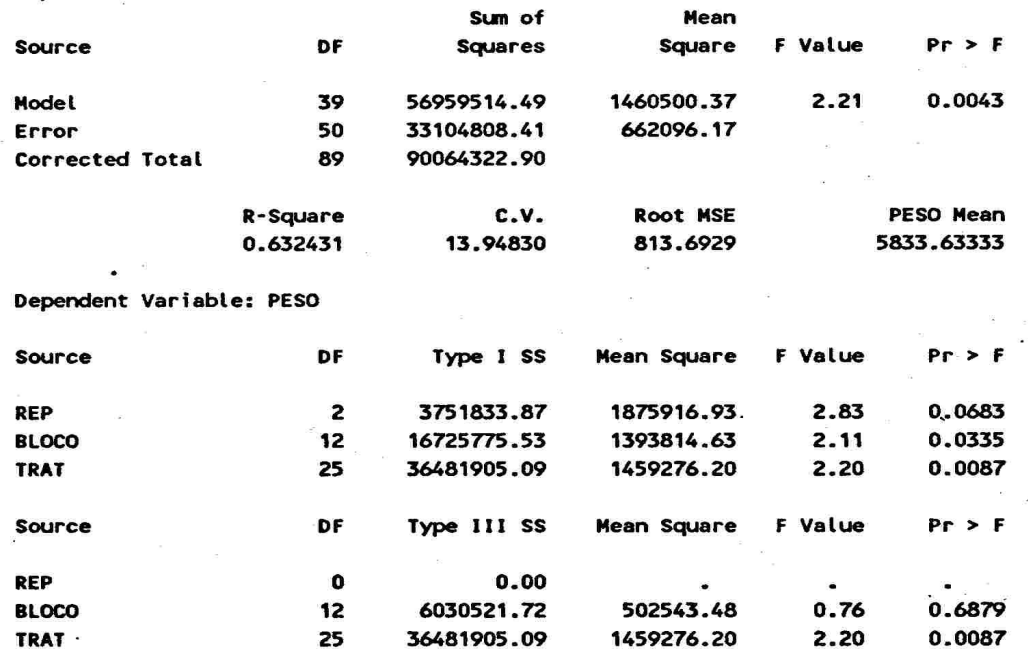

 $\sim$ 

≗ al

 $_{\rm x}$   $\cdot$   $\cdot$ 

 $\bar{\rm{m}}$ 

#### General Linear Models Procedure **Least Squares Means**

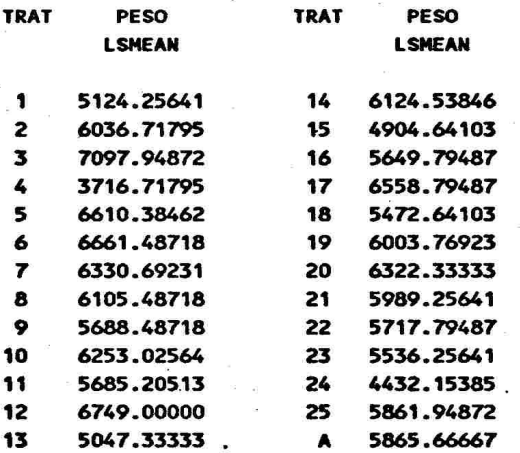

#### LISTAGEM Nº 16 - LATICE TRIPLO DE 5 X 5 COM 2 TESTEMUNHAS EM CADA BLOCO ANALISE INTRABLOCOS PELO GLM DO SAS

#### General Linear Models Procedure Class Level Information

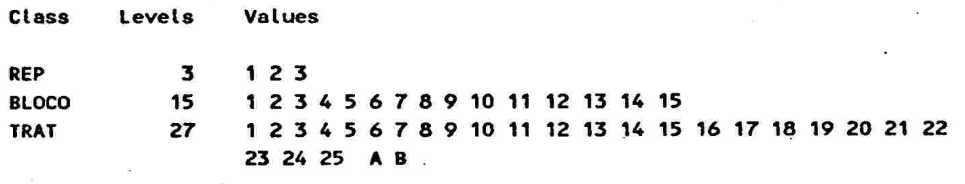

#### Number of observations in data set =  $105 -$ General Linear Models Procedure

 $\ddot{\phantom{a}}$ 

 $\omega_{\rm{c}}$ 

 $\tau = \tau$ 

 $\mathbf{R}$ 

l,

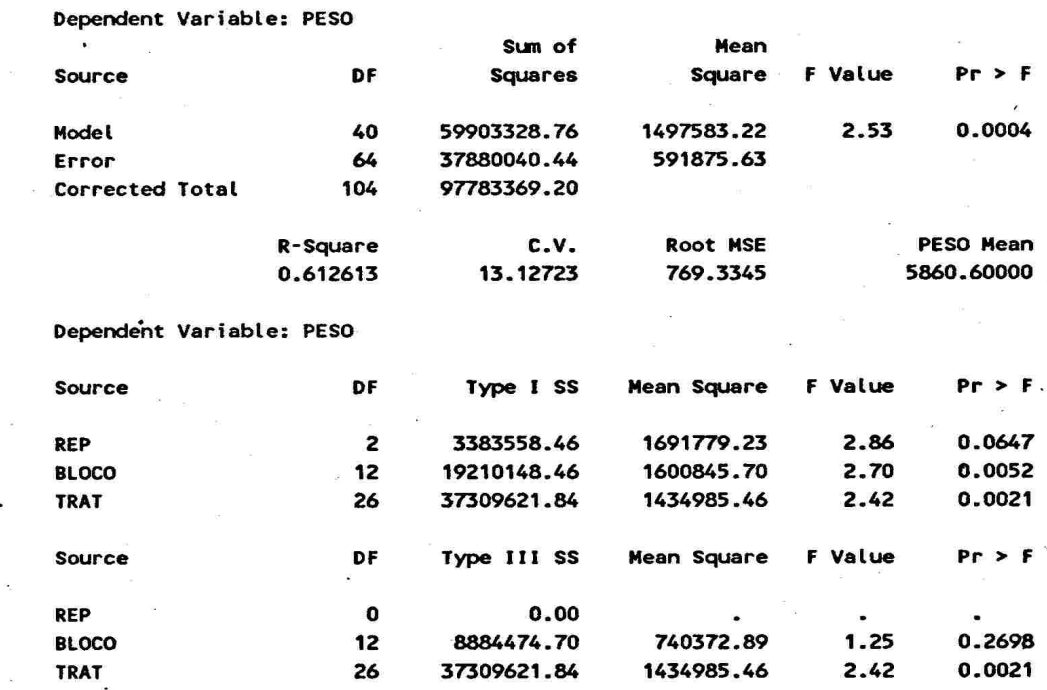

#### General Linear Models Procedure **Least Squares Means**

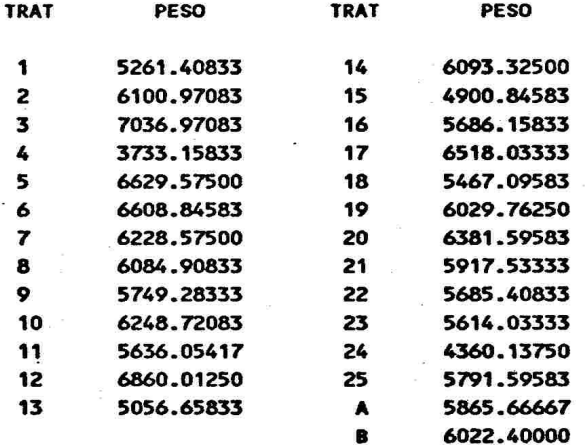

 $\tilde{\bullet} = \tilde{\pi}$